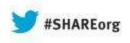

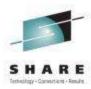

### What's New(er) with z/OS Network Performance Monitoring with OMEGAMON?

### **OMEGAMON XE for Mainframe Networks v5.1.1**

Dean Butler (butlerde@us.ibm.com) IBM Corporation

Wednesday, August 14, 2013 Session 13295

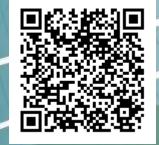

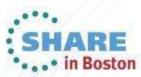

Copyright (c) 2013 by SHARE Inc. 💿 😧 🧐 🕲 Except where otherwise noted, this work is licensed under http://creativecommons.org/licenses/by-nc-sa/3.0/

### Increasing visibility with mainframe monitoring can improve availability across entire Enterprise

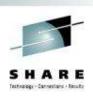

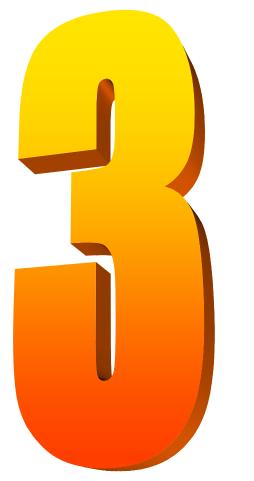

#### Key Takeaways

- IBM has provided leadership and best practices with System z Service Management Visibility, Control and Automation capability for years
- Enterprise-wide Monitoring and Management provides much better availability and performance results than individual separate products
- IBM's System z OMEGAMON family addresses key requirements, including reducing risk and decreasing costs, with improved productivity

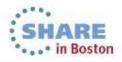

# OMEGAMON for Mainframe Networks is a key part of the Integrated Service Management Ecosystem

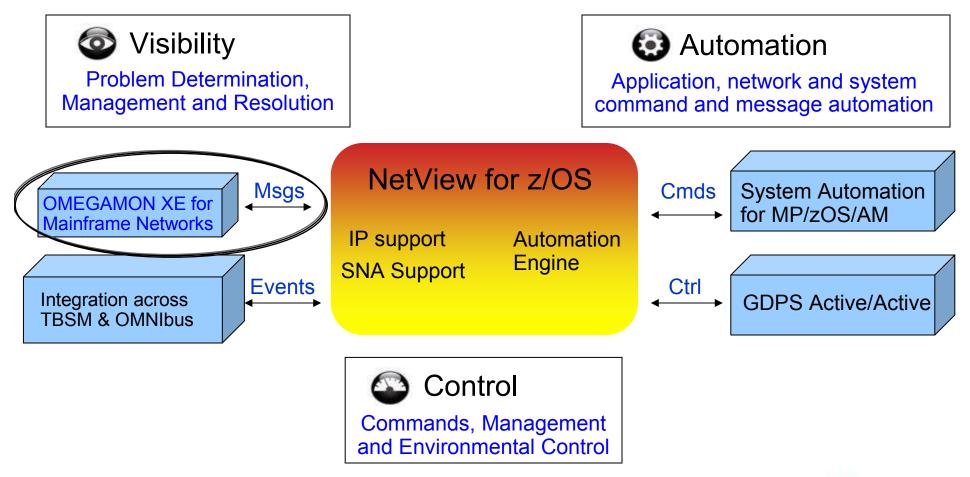

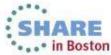

## NetView for z/OS and OMEGAMON for Mainframe **Networks** together create single view of enterprise networks

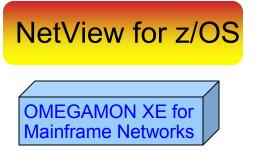

### Network <u>Availability</u>

Network Performance

- Common user interface integrates TCP/IP data from both NetView for z/OS and OMEGAMON XE for Mainframe Networks.
- Integration function provides customers with a consolidated TCP/IP workbench
  - Allowing management of both TCP/IP availability and performance from the same user interface.
- Smart IP tracing to immediately learn where poor or unstable TCP/IP connections hamper application performance

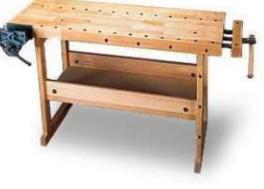

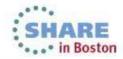

#### OMEGAMON Version 5 ... Monitoring the z/OS sub-systems

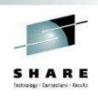

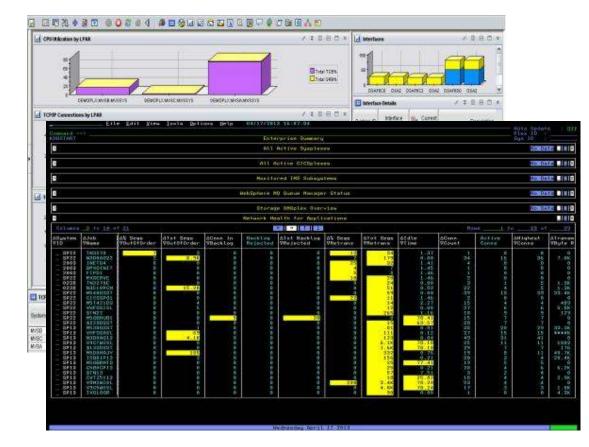

#### OMEGAMON XE z/OS V 5.1.1

OMEGAMON XE CICS V 5.1 OMEGAMON XE DB2 V5.1.1 OMEGAMON XE IMS V5.1 OMEGAMON XE Storage V5.1 OMEGAMON XE Messaging V7.1 OMEGAMON XE for Mainframe Networks V5.1.1

OMEGAMON for z/OS Management Suite V5.1

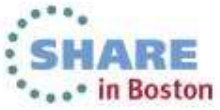

### All the components work together to keep applications

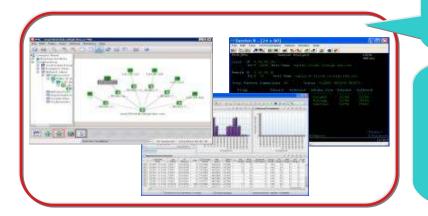

Role appropriate views of right data at right time

Rapid problem diagnostics via common UI and drill down between products

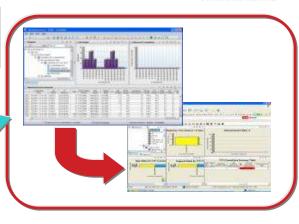

Alert me when thresholds breeched and enable to automate corrective actions

Consistent historical views of resource performance and availability data

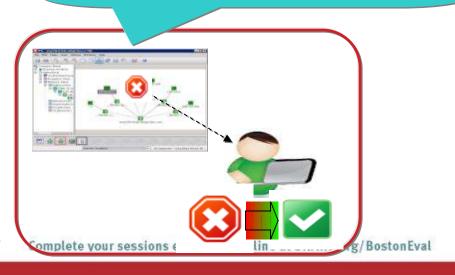

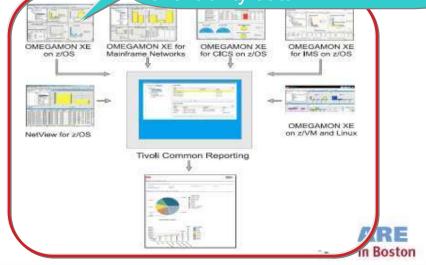

# Business Agility with improved IT visibility now available with <u>OMEGAMON V5 family</u>

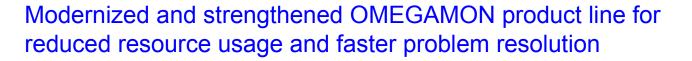

#### Increased System Availability with faster problem resolution

- Enhanced 3270 User Interface for SMEs
- Built-in Problem Solving Scenarios

#### Improved Productivity with simplified information

- Faster Install/Configuration/Maintenance
- zEnterprise monitoring across z196/114 and zBX

#### Reduced Costs with decreased resource usage

- Usage of zIIP specialty servers
- Simplified OMEGAMON architecture

#### Individual products provide additional capability

Complete your sessions evaluation online at SHARE.org/BostonEval

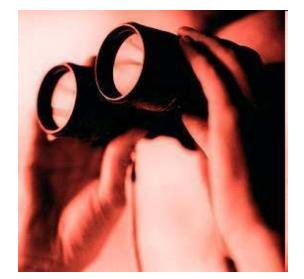

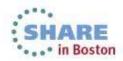

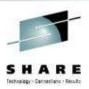

### Enhanced 3270 user interface creates Enterprise wide view of information for improved availability

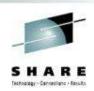

- Understand transactions across your enterprise
- Color coding to provide ability to find and resolve problems quickly
- Eliminates need to move between multiple screens and monitors

#### "GUI on a green screen"

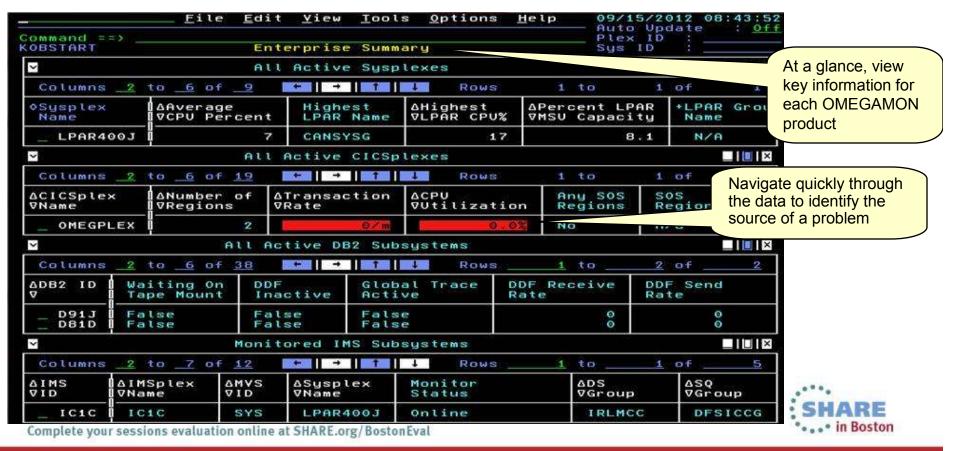

### Customer prioritized problem solving scenarios built into enhanced 3270 user interface

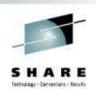

Easy to see and find critical system and sub-system information for improved performance and availability across System z

- Customized screens focused on customer defined problems
- Screen content based on high priority problems
- Includes Healthcheck and Bottleneck analysis

| Top consumers view of details          |                      | energiane <del>es</del> arangen | <u>T</u> ools <u>O</u> ptions<br>Sysplex ZPETPLX |                  | 11/08/2011<br>Auto Update<br>Plex ID<br>SMF ID |          |
|----------------------------------------|----------------------|---------------------------------|--------------------------------------------------|------------------|------------------------------------------------|----------|
|                                        | and a second second  | onsuming Add                    | Iress Spaces of                                  | CPU<br>Gain grap | hical 3 of                                     | <b>_</b> |
| ∆Address Space<br>⊽Name                | ♦ASID                | ∆CPU<br> VPercent               | ∆02040€<br>⊽                                     | view of da       |                                                |          |
| _ CICS3A1A<br>_ MQQ2S12S<br>_ MQQ2S23S | 0174<br>017F<br>015C | 113,9<br>55,7<br>41,7           |                                                  |                  | Z1<br>Z2<br>Z3                                 |          |
|                                        |                      |                                 |                                                  |                  | 6*8.                                           |          |

# OMEGAMON V5.1 enhanced configuration and maintenance capability with <u>Self-Describing Agents</u>

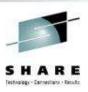

Faster, easier, less error-prone for improved reliability and productivity

- · Eliminate monitoring outages caused by ITM Server recycles
  - Product upgrades/maintenance requires agent or RTEMS recycles only
- Eliminate maintenance upgrade errors:
  - Applies to new installs, staged upgrades, and maintenance
  - Crosschecks/validates version with installed data and framework
  - Avoids inconsistent application data in ITM framework layers
- Self-describing framework extensible to new capabilities
- Eliminates application data DVDs and CDs:
  - No extra distributed installs or upgrades for mainframe-centric customers
    - Moving from 40 hours a week to 4 hours a week maintenance
    - 80% improvement in time for installation and maintenance
    - 30% improvement in time to configure post installation

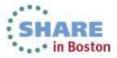

# Customer-driven improvements simplify installation and configuration using <u>PARMGEN</u>

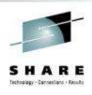

Replaces ICAT as primary way to install and configure

Before: 145 ICAT **product-centric** jobs to configure 38 components for 1 LPAR RTE Today: 8 Parmgen **function-centric** jobs to configure components for 1 LPAR RTE Customers experiencing over 35% improvement in install and configuration time

- Easy to walkthrough steps to complete configuration and customize profile
- Automatically updates hundreds of configuration artifacts, including auto-discovery of system values
- Validate parameter settings for tolerance and type
- Imports settings from an existing ICAT environment
- Re-run to change values, add or delete products

"I like using the PARMGEN approach better than ICAT. I find it much easier to make things repeatable... I like the fact that PARMGEN does not overwrite my running members" Typical quotes from early adopters program

The overall process has been simple and quick. Total time for 3-4 products (z/OS, CICS, DB2, TOM plain vanilla) has been about 2 hours Field Engineer

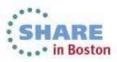

### Moving to <u>simplified architecture</u> driving decreased resource utilization with increased value

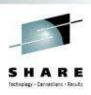

Enhanced OMEGAMON Architecture

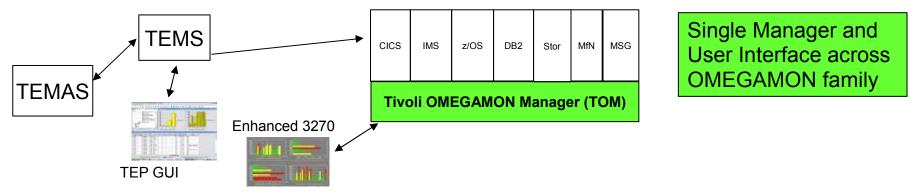

Current OMEGAMON Architecture

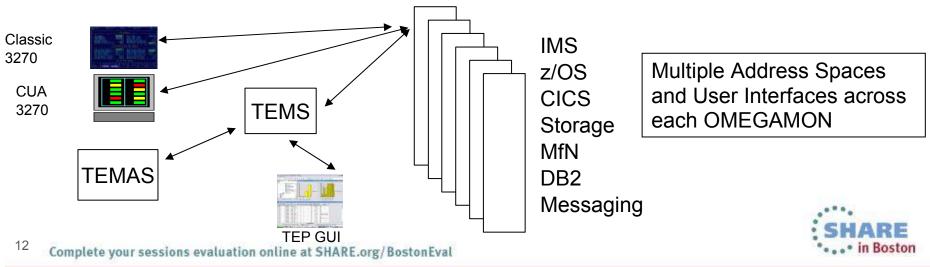

OMEGAMON for Mainframe Networks V5.1/5.1.1 improves network diagnostics and management

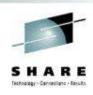

In addition to OMEGAMON V5.1 family capability:

- Increased system availability with faster problem resolution through built-in problem solving scenarios
- Improved diagnostics and decreased CPU utilization
- Support for zEnterprise improves application availability
- Improved resource usage with more control over data collection
- Greater synergy with IBM Tivoli NetView for z/OS
- Improved management through additional Take Action commands
- Improved troubleshooting of data collection problems

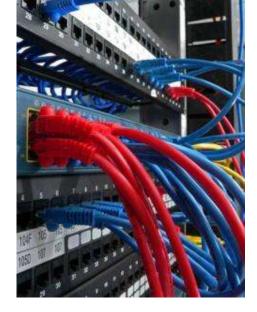

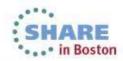

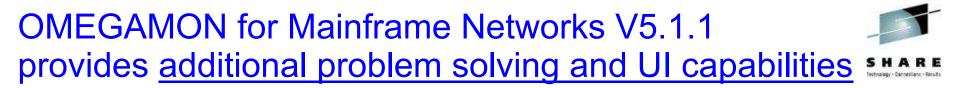

- Additional built-in problem solving scenarios:
  - FTP sessions and transfers "hung" transfers, failed logins, applications transferring large numbers of files or data
  - Enterprise Extender and HPR quickly identify performance problems impacting VTAM applications
  - CSM storage usage applications holding excessive amounts of CSM storage
- Choice of user interfaces, with enterprise-wide workspaces to quickly identify, at a glance, poorly performing resources:
  - OMEGĂMON Enhanced 3270 User Interface speed and power of 3270
  - Tivoli Enterprise Portal graphical user interface, showing network problems visually
  - Find commands enable resolution of network problems even faster

Version 5.1.1 = Version 5.1.0 + APARs OA42339 and OA42422 + Fix Pack 1

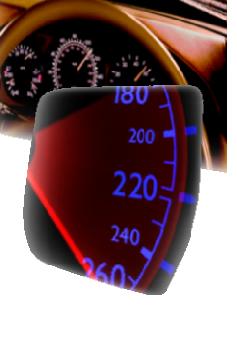

in Boston

#### Enterprise wide views and searches in the Tivoli Enterprise Portal: Enterprise\_Networks navigator

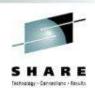

"As a network SME, I need to navigate quickly through the data, identify the source of a problem, and resolve the problem through take action commands in my current tool of choice, the Tivoli Enterprise Portal."

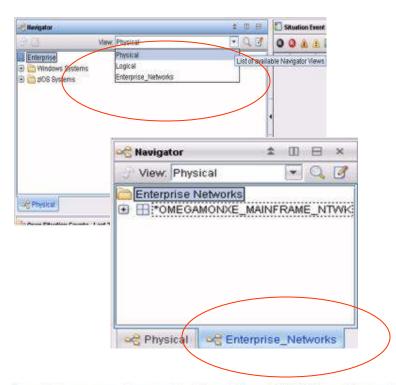

| E | nterprise Networks Navigation                    | 1 | ÷  | 00 |  | × |
|---|--------------------------------------------------|---|----|----|--|---|
|   | NAME                                             |   | -  |    |  |   |
| Ø | Enterprise Application Health                    |   |    |    |  |   |
| Ø | Enterprise Connections Find                      |   |    |    |  |   |
| Ø | Enterprise Connections Health                    |   | ļ. |    |  |   |
| Ø | Enterprise EE Connections Overview               |   |    |    |  |   |
| Ø | Enterprise FTP Sessions Find                     |   |    |    |  |   |
| Ø | Enterprise FTP Sessions Overview                 |   |    |    |  |   |
| Ø | Enterprise FTP Transfers Find                    |   | ļ. |    |  |   |
| Ø | Enterprise HPR Connections Overview              |   | 1  |    |  |   |
| Ø | Enterprise HiperSockets Interfaces Overview      |   |    |    |  |   |
| Ø | Enterprise Interfaces Overview                   |   |    |    |  |   |
| Ø | Enterprise OMEGAMON for Mainframe Networks Healt | h | ļ. |    |  |   |
| Ð | Enterprise OSA Interfaces Overview               |   |    |    |  |   |
| Ø | Enterprise OSA-Express Channels Overview         |   | ľ  |    |  |   |
| Ø | Enterprise OSA-Express Ports Overview            |   |    |    |  |   |
| Ø | Enterprise TN3270 Find                           |   | Į. |    |  |   |
| Ø | Enterprise TN3270 Server Overview                |   |    |    |  |   |

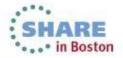

### Enterprise wide searches: find TCP connections, FTP sessions, FTP transfers, or TN3270 sessions

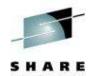

| 4 · Q · D                                                                                                    | 6 8 8 8 9 0 4 9 6 4 8 9 6 4 8 4                                                                                                    | 0008880                                                                                                    | 1 3                                                           |                                                                                                    | 1 11 1 1                                                                                                    | and the second second                                                                                                    | EQ 62                                                       |                                                       |                                                                                                    |                                                                                                    |                                            |                                |                                                             |                                                         |                                                   |                                                                                                    |                                                                                                    |
|----------------------------------------------------------------------------------------------------|----------------------------------------------------------------------------------------------------|----------------------------------------------------------------------------------------------------|---------------------------------------------------------------|----------------------------------------------------------------------------------------------------|----------------------------------------------------------------------------------------------------|----------------------------------------------------------------------------------------------------|-------------------------------------------------------------|-------------------------------------------------------|----------------------------------------------------------------------------------------------------|----------------------------------------------------------------------------------------------------|--------------------------------------------|--------------------------------|-------------------------------------------------------------|---------------------------------------------------------|---------------------------------------------------|----------------------------------------------------------------------------------------------------|----------------------------------------------------------------------------------------------------|
| * II 8 ×                                                                                                    | Enterprise Networks Nevigation                                                                                                    | 2 * D 8 D 2                                                                                                    |                                                               | pplications                                                                                                    | Summery                                                                                                    |                                                                                                    |                                                             |                                                       |                                                                                                    |                                                                                                    |                                            |                                |                                                             |                                                         |                                                   | 1                                                                                                    | 0 8 0                                                                                                    |
| ew. Enterprise_Net                                                                                                    | NAME                                                                                                    |                                                                                                    | Q                                                             |                                                                                                    |                                                                                                    |                                                                                                    |                                                             |                                                       |                                                                                                    |                                                                                                    |                                            |                                |                                                             |                                                         |                                                   |                                                                                                    | Page: 1 0                                                                                                    |
| Enterprise Networ                                                                                                    | 🥖 Enterprise Connections Find                                                                                                    | 8                                                                                                    | -                                                             |                                                                                                    | TOPIP                                                                                                    |                                                                                                    | Idle Time                                                   | S                                                     |                                                                                                    | Act                                                                                                    | we l                                       |                                | Backlog                                                     | Transmit                                                | Receive                                           | Percent                                                                                                    | To                                                                                                    |
| T *OMEGAMONX                                                                                                    | Binterprise Connections Health                                                                                                    |                                                                                                    | 1                                                             | System (D                                                                                                    |                                                                                                    | Application<br>Name                                                                                                    | L Since Las                                                 | - Connection                                          | Active                                                                                              | Conne                                                                                                    | ection in                                  | nnections                      | Connection                                                  |                                                         | Byte                                              | t Segment                                                                                                    |                                                                                                    |
| D ORCOMMONA                                                                                                    | Enterprise EE Connections Overview                                                                                                    |                                                                                                    |                                                               | CONTRACTORY OF                                                                                                    | Name                                                                                                    | name                                                                                                    | Accept                                                      | " Count                                               | Connection                                                                                          | High Wa                                                                                                  | der Mark                                   | Backlog                        | Rejected                                                    | Rate                                                    | Rate                                              | Rebansmit                                                                                                    | ted Reba                                                                                                    |
|                                                                                                    | Briterprise FTP Sessions Find                                                                                                    |                                                                                                    | 10                                                            | SP22                                                                                                    | TCPIP22                                                                                                    | M540DSST                                                                                                    | 0.0                                                         | 2 83                                                  | 5                                                                                                   | 13                                                                                                    | 63                                         | .0                             |                                                             | 0 0                                                     | 0                                                 |                                                                                                    | 0                                                                                                    |
| 4                                                                                                    | B Enterprise FTP Sessions Overview                                                                                                    |                                                                                                    | P                                                             | SP22                                                                                                    | TCPIP22                                                                                                    | VHEDBARL                                                                                                    | 0.4                                                         | 1 41                                                  | 3                                                                                                   | :0                                                                                                    | 21                                         | 0                              |                                                             | 0 122,619                                               | 39,494                                            |                                                                                                    | 6                                                                                                    |
|                                                                                                    | B Enterprise FTP Transfers Find                                                                                                    |                                                                                                    | - B                                                           | \$922                                                                                                    | TCPIP22                                                                                                    | LITDSWD                                                                                                    | 0.0                                                         | 0 32                                                  | 1                                                                                                   | 6                                                                                                    | 16                                         | 0                              | 1                                                           | 0 433,598                                               | 84,669                                            |                                                                                                    | 0                                                                                                    |
| -                                                                                                    | Enterprise HPR Connections Overview                                                                                                    | -                                                                                                    | 100                                                           | 5P22                                                                                                    | TCPIP22                                                                                                    | VHFDSIABL                                                                                                    | 0.0                                                         | 1 32                                                  | 3                                                                                                   | 2                                                                                                    | 12                                         | 0                              |                                                             | 0 25,808                                                | 51,152                                            |                                                                                                    | 0                                                                                                    |
|                                                                                                    | Enterprise HiperSockets Interfaces Overview                                                                                                    |                                                                                                    | 10                                                            | BP22                                                                                                    | TCPIP22                                                                                                    | \$22SDSST                                                                                                    | 1.1                                                         | 8 32                                                  |                                                                                                    | в                                                                                                    | 9                                          | 0                              |                                                             | 0 0                                                     | 0                                                 |                                                                                                    | 0                                                                                                    |
|                                                                                                    | Enterprise Interfaces Overview                                                                                                    |                                                                                                    |                                                               | SP22                                                                                                    | and the second second sec | BCD1DSST                                                                                                    | 0.0                                                         | 0 29                                                  |                                                                                                    | 9                                                                                                    | 9                                          | 0                              |                                                             | 0 13,481                                                | 6,483                                             |                                                                                                    | 0                                                                                                    |
|                                                                                                    | Enterprise OMEGAMON for Mainframe Networks Health                                                                                                    | -                                                                                                    | Ø                                                             |                                                                                                    | TCPIP22                                                                                                    |                                                                                                    | 0.0                                                         |                                                       | -                                                                                                   | 4                                                                                                    | 4                                          | 8                              | -                                                           |                                                         | 13,431                                            |                                                                                                    | 8                                                                                                    |
| P. Dimentional 1/ +[ +                                                                                                    | Enterprise OSA interfaces Overview                                                                                                    |                                                                                                    | de la                                                         | and the state of the state of t |                                                                                                    | L3IAN3WD                                                                                                    | 0.0                                                         |                                                       |                                                                                                    | 1                                                                                                    | 4                                          | 0                              |                                                             |                                                         | 33,935                                            |                                                                                                    | 0                                                                                                    |
| Physical Physical                                                                                                    | Enterprise Obvinturiates Overview                                                                                                    |                                                                                                    | -                                                             | 4                                                                                                    | . The R and                                                                                                    | - correction to                                                                                                    |                                                             | S. (3)                                                |                                                                                                    |                                                                                                    | 1000                                       | 1                              |                                                             |                                                         | division of                                       |                                                                                                    | 100                                                                                                    |
| Ton Constanting 1                                                                                                    |                                                                                                    |                                                                                                    | n (2)                                                         | n v [m                                                                                                    | Accession                                                                                                    | e les Desilations au                                                                                                    | 44 OD T-1-1 D                                               | i han daaraa ka                                       |                                                                                                    |                                                                                                    | all?                                       |                                |                                                             |                                                         |                                                   |                                                                                                    | O E D                                                                                                    |
| top 5 Applications - I                                                                                                    | otal Backlog Connections Rejected                                                                                                    |                                                                                                    |                                                               |                                                                                                    |                                                                                                    |                                                                                                    | 19 OR Total Bac                                             |                                                       |                                                                                                    |                                                                                                    |                                            |                                |                                                             |                                                         |                                                   | 1.4                                                                                                    | Jord Line                                                                                                    |
| 4                                                                                                    |                                                                                                    |                                                                                                    |                                                               | 0                                                                                                    | TC C                                                                                                    | PIP Applicatio                                                                                                    | Connection                                                  | S Total Backle                                        | g Backlo                                                                                            | 9                                                                                                    | Backlog                                    | Conhe                          | ection A                                                    | ctive A                                                 | ccepted                                           | Connection                                                                                                    | Active                                                                                                    |
| 100T                                                                                                    |                                                                                                    |                                                                                                    | derorie                                                       | e Connection                                                                                                    |                                                                                                    |                                                                                                    |                                                             | C TROUGH TO DO                                        | X                                                                                                   | d Paind                                                                                                  | onnections<br>ed Time Star                 | Cou                            | ant Conn                                                    | nections Cor                                            | nnections                                         |                                                                                                    | Connection<br>igh Water Mar                                                                                       |
| 90-                                                                                                    |                                                                                                    |                                                                                                    |                                                               |                                                                                                    |                                                                                                    |                                                                                                    |                                                             |                                                       | _                                                                                                   | a l'eraterre                                                                                             |                                            |                                |                                                             |                                                         | 1                                                 |                                                                                                    |                                                                                                    |
|                                                                                                    |                                                                                                    |                                                                                                    | At least                                                      | one field mu                                                                                                    | st be specific                                                                                                    | ed as somethin                                                                                                    | ig other than **                                            |                                                       |                                                                                                    |                                                                                                    |                                            |                                |                                                             |                                                         |                                                   |                                                                                                    |                                                                                                    |
| 2 BD                                                                                                    |                                                                                                    |                                                                                                    |                                                               |                                                                                                    |                                                                                                    |                                                                                                    |                                                             |                                                       |                                                                                                    |                                                                                                    |                                            |                                |                                                             |                                                         |                                                   |                                                                                                    |                                                                                                    |
|                                                                                                    |                                                                                                    |                                                                                                    |                                                               |                                                                                                    | -                                                                                                    |                                                                                                    |                                                             |                                                       |                                                                                                    |                                                                                                    |                                            |                                |                                                             |                                                         |                                                   |                                                                                                    |                                                                                                    |
| 8                                                                                                    |                                                                                                    |                                                                                                    | System                                                        | D                                                                                                    | +                                                                                                    |                                                                                                    |                                                             |                                                       |                                                                                                    |                                                                                                    |                                            |                                |                                                             |                                                         |                                                   |                                                                                                    |                                                                                                    |
| 40                                                                                                    |                                                                                                    |                                                                                                    |                                                               |                                                                                                    | *<br> +                                                                                                    |                                                                                                    |                                                             |                                                       |                                                                                                    |                                                                                                    |                                            |                                |                                                             |                                                         |                                                   |                                                                                                    |                                                                                                    |
| 40                                                                                                    |                                                                                                    |                                                                                                    | TCPIP (                                                       | TC Name                                                                                                    | *                                                                                                    |                                                                                                    |                                                             |                                                       |                                                                                                    |                                                                                                    |                                            |                                |                                                             |                                                         |                                                   |                                                                                                    |                                                                                                    |
|                                                                                                    |                                                                                                    |                                                                                                    | TCPIP (                                                       |                                                                                                    | *                                                                                                    |                                                                                                    |                                                             |                                                       |                                                                                                    |                                                                                                    |                                            |                                |                                                             |                                                         |                                                   |                                                                                                    |                                                                                                    |
| -                                                                                                    |                                                                                                    |                                                                                                    | TCPIP I<br>Remote                                             | TC Name                                                                                                    | *<br> +<br>                                                                                                    |                                                                                                    |                                                             |                                                       |                                                                                                    |                                                                                                    |                                            |                                |                                                             |                                                         |                                                   |                                                                                                    |                                                                                                    |
| 40<br>20<br>0                                                                                                    | I and Segments Retransmitted                                                                                                    |                                                                                                    | TCPIP I<br>Remote                                             | TC Name<br>IP Address<br>Address                                                                                                    | •<br>•<br>•                                                                                                    |                                                                                                    |                                                             |                                                       |                                                                                                    | 0                                                                                                    |                                            |                                |                                                             |                                                         |                                                   | / *                                                                                                    |                                                                                                    |
| 40<br>20<br>0                                                                                                    | otal Segments Retransmitted                                                                                                    |                                                                                                    | TCPIP (<br>Remote<br>Local IP<br>Local P                      | TC Name<br>IP Address<br>Address                                                                                                    | •<br>•<br>•<br>•                                                                                                    |                                                                                                    |                                                             |                                                       |                                                                                                    |                                                                                                    |                                            | Texas                          |                                                             |                                                         |                                                   | 1                                                                                                    |                                                                                                    |
| 40<br>20<br>0                                                                                                    | Iotal Segments Retransmitted                                                                                                    |                                                                                                    | TCPIP (<br>Remote<br>Local IP<br>Local P<br>Applica           | TC Name<br>IP Address<br>Address<br>art<br>ion Name                                                                                                    | •<br>•<br>•<br>•<br>•                                                                                                    |                                                                                                    |                                                             |                                                       |                                                                                                    | Total<br>egments                                                                                         | Begment                                    |                                | 15mission<br>Pate                                           |                                                         | Active                                            | Accepted                                                                                                    | Connection                                                                                                    |
| Top \$ Applications -1                                                                                                    | lotal Segments Retransmitted                                                                                                    |                                                                                                    | TCPIP (<br>Remote<br>Local IP<br>Local P<br>Applica           | TC Name<br>IP Address<br>Address<br>art                                                                                                    | *<br>*<br>*<br>*                                                                                                    |                                                                                                    |                                                             |                                                       |                                                                                                    | Total                                                                                                    | Segment:<br>Retransmitt                    |                                | ismission<br>Rate                                           |                                                         | Connection                                        | Accepted<br>S Connection                                                                                                    | Connection                                                                                                    |
| Top \$ Applications -1                                                                                                    | lotal Segments Retransmitted                                                                                                    |                                                                                                    | TCPIP (<br>Remote<br>Local IP<br>Local P<br>Applica           | TC Name<br>IP Address<br>Address<br>art<br>ion Name                                                                                                    | *<br>*<br>*<br>*                                                                                                    |                                                                                                    |                                                             |                                                       | s                                                                                                   | Total<br>egments<br>transmitted<br>17                                                                    | Retransmit                                 |                                | Rate<br>1                                                   | Count<br>41                                             | Connection                                        | Accepted<br>s Connection                                                                                                    | Connection<br>Rate                                                                                                |
| Top \$ Applications -1                                                                                                    |                                                                                                    |                                                                                                    | TCPIP (<br>Remote<br>Local IP<br>Local P<br>Applica           | TC Name<br>IP Address<br>Address<br>art<br>ion Name                                                                                                    | *<br>*<br>*<br>*                                                                                                    |                                                                                                    | QK   (                                                      | Sagret    1                                           |                                                                                                    | Total<br>egments<br>transmitted                                                                          | Retransmit                                 |                                |                                                             | Count<br>41<br>93                                       | Connection                                        | Accepted<br>S Connection                                                                                                    | Connection<br>Rate                                                                                                |
| Top 5 Applications -1                                                                                                    | Intal Segments Retransmitted                                                                                                    |                                                                                                    | TCPIP (<br>Remote<br>Local IP<br>Local P<br>Applica           | TC Name<br>IP Address<br>Address<br>art<br>Ion Name<br>Ion State                                                                                                    | +<br>+<br>+<br>+<br>+<br>+<br>+<br>+<br>+<br>+<br>+<br>+<br>+                                                                                                    |                                                                                                    | ок    с                                                     | cagrel                                                | s                                                                                                   | Total<br>egments<br>transmitted<br>17                                                                    | Retransmit                                 |                                | Rate<br>1                                                   | Count<br>41                                             | Connection<br>2<br>6                              | Accepted<br>Connection<br>0<br>3                                                                                                    | Connection<br>Rate                                                                                                |
| Top 5 Applications -1                                                                                                    | 75 (M540DSST)                                                                                                    |                                                                                                    | TCPIP (<br>Remote<br>Local IP<br>Local P<br>Applica           | TC Name<br>IP Address<br>Address<br>art<br>Ion Name<br>Ion State                                                                                                    | * * * * * * * * * * * * * * * * * * *                                                                                                    | TCPIP22                                                                                                    | *******                                                     | Sagret                                                | s                                                                                                   | Total<br>egments<br>transmitted<br>17<br>75                                                              | Retransmit                                 | ned F<br>1<br>0                | Rate<br>1<br>0                                              | Count<br>41<br>93<br>32<br>11                           | Connection<br>2<br>6                              | Accepted<br>Connection<br>3<br>8                                                                                                    | Connection<br>Rate<br>0 0 0                                                                                       |
| Top \$ Applications -1                                                                                                    |                                                                                                    |                                                                                                    | TCPIP (<br>Remote<br>Local IP<br>Local P<br>Applica           | TC Name<br>IP Address<br>Address<br>art<br>Ion Name<br>Ion State                                                                                                    | *<br>*<br>*<br>*<br>*<br>*                                                                                                    | and the second second se | \$TN22                                                      | Sagret                                                | Help                                                                                                | Total<br>egments<br>transmitted<br>17<br>75<br>2885                                                      | Retransmit                                 | 1 6<br>0 0                     | Rate<br>1<br>0                                              | Count<br>41<br>93<br>32                                 | Connection<br>2<br>6                              | Accepted<br>Connection<br>3<br>6<br>0                                                                                                    | Connection<br>Rate                                                                                                |
| Top 5 Applications -1                                                                                                    | 75 (M540DSST)                                                                                                    |                                                                                                    | TCPIP (<br>Remote<br>Local IP<br>Local P<br>Applica           | TC Name<br>IP Address<br>Address<br>art<br>Ion Name<br>Ion State                                                                                                    | 54 million                                                                                                    | TCPIP22                                                                                                    | \$TN22                                                      | Sagret [                                              | Help<br>0                                                                                           | Total<br>egments<br>transmitted<br>17<br>75<br>2085<br>53                                                | Retransmit                                 | 1 6<br>0 0                     | Rate<br>1<br>0                                              | Count<br>41<br>93<br>32<br>11                           | Connection<br>2<br>6                              | Accepted<br>Connection<br>3<br>6<br>0                                                                                                    | Connection<br>Rate                                                                                                |
| addoar<br>Top S Applications - 1<br>Supersteines<br>1,000<br>0<br>1,000<br>0<br>1,000<br>0<br>1,000<br>0<br>1,000<br>0<br>1,000<br>0<br>1,000<br>0<br>1,000<br>0<br>1,000<br>1,000<br>1,   | 75 (MS40DSST)<br>View Dawy<br>Strate<br>Strate | outs the second second se | TCPIP !<br>Remote<br>Local IF<br>Local P<br>Applica<br>Connec | TC Name<br>IP Address<br>Address<br>art<br>Ion Name<br>Ion State                                                                                                    | SP22                                                                                                    | TCPIP22<br>TCPIP22                                                                                                    | \$TN22<br>\$229M2                                           |                                                       | Help<br>0                                                                                           | Total<br>egments<br>transmitted<br>17<br>75<br>2005<br>53<br>1630                                        | Retransmit                                 | 1 6<br>0 0                     | Rate<br>1<br>0                                              | Count<br>41<br>93<br>32<br>11                           | Connection<br>2<br>6                              | Accepted<br>Connection<br>3<br>6<br>0<br>4                                                                                                    | Connection<br>Rate<br>0 0 0<br>0 0<br>0 0<br>0 0                                                                  |
| Top S Applications - 1                                                                                                    | 75 (M540DSST)                                                                                                    | outs the second second se | TCPIP (<br>Remote<br>Local IP<br>Local P<br>Applica           | TC Name<br>IP Address<br>Address<br>art<br>Ion Name<br>Ion State                                                                                                    | SP22                                                                                                    | TCPIP22<br>TCPIP22                                                                                                    | \$TN22<br>\$229M2<br>nents >= \$ OR T                       | otal Out of Orde                                      | Help<br>0<br>0<br>0                                                                                 | Total<br>egments<br>transmitted<br>17<br>75<br>2005<br>53<br>1630<br>≻15                                 | Retransmit                                 | ned F<br>1<br>0<br>0<br>0<br>0 | Rate<br>1<br>0                                              | Count<br>41<br>93<br>32<br>11                           | Connection<br>2<br>6                              | Accepted<br>Connection<br>3<br>6<br>0<br>4                                                                                                    | Convection<br>Rate                                                                                                |
| addoar<br>Top S Applications - 1<br>Superations<br>1,000<br>0<br>1,000<br>0<br>1,000<br>0<br>1,000<br>0<br>1,000<br>0<br>1,000<br>0<br>1,000<br>0<br>1,000<br>0<br>1,000<br>1,000<br>1,0   | 75 (MS40DSST)<br>View Dawy<br>Strate<br>Strate | outs the second second se | TCPIP !<br>Remote<br>Local IF<br>Local P<br>Applica<br>Connec | TC Name<br>IP Address<br>Address<br>art<br>Ion Name<br>Ion State                                                                                                    | SP22                                                                                                    | TCPIP22<br>TCPIP22                                                                                                    | \$TN22<br>\$229M2<br>nents >= \$ OR To<br>Application       | otal Out of Orde                                      | delp<br>0<br>0<br>0<br>0<br>0<br>0<br>0<br>0<br>0<br>0<br>0<br>0<br>0<br>0<br>0<br>0<br>0<br>0<br>0 | Total<br>egments<br>transmitted<br>17<br>75<br>2005<br>53<br>1630<br>>15<br>Out of                       | Retransmit                                 | Total                          | Rate<br>1<br>0<br>0<br>0<br>0<br>0<br>70tal                 | Count<br>41<br>83<br>32<br>11<br>22<br>Segments         | Connection<br>2<br>8<br>1<br>Segments             | Accepted<br>Connection<br>3<br>6<br>0<br>4<br>4<br>X Z<br>Application                                                                                                    | Convection<br>Rate                                                                                                |
| Top S Applications -1                                                                                                    | 75 (MS40DSST)<br>View Dawy<br>Strate<br>Strate | outs the second second se | TCPIP !<br>Remote<br>Local IF<br>Local P<br>Applica<br>Connec | TC Name<br>IP Address<br>Address<br>art<br>Ion Name<br>Ion State                                                                                                    | SP22                                                                                                    | TCPIP22<br>TCPIP22<br>of Order Segn                                                                                                    | \$TN22<br>\$229M2<br>nents >= 5 OR T<br>Application         | otal Out of Orde<br>incent Out<br>of Order            | Help<br>0<br>0<br>0                                                                                 | Total<br>egments<br>transmitted<br>17<br>75<br>2005<br>53<br>1630<br>> 15<br>Out of<br>Order             | Retransmitt                                | ned F<br>1<br>0<br>0<br>0<br>0 | Rate<br>1<br>0<br>0<br>0                                    | Count<br>41<br>83<br>32<br>11<br>22<br>Segments         | Connection<br>2<br>6<br>1                         | Accepted<br>Connection<br>0<br>3<br>6<br>0<br>4<br>4<br>2                                                                                                    | Connection<br>Rate<br>0 (<br>0 (<br>0 (<br>0 (<br>0 (<br>0 (<br>0 (<br>0 (<br>0 (<br>0 (                          |
| addoar<br>Top S Applications - 1<br>Superations<br>1,000<br>0<br>1,000<br>0<br>1,000<br>0<br>1,000<br>0<br>1,000<br>0<br>1,000<br>0<br>1,000<br>0<br>1,000<br>0<br>1,000<br>1,000<br>1,0   | 75 (MS40DSST)<br>View Dawy<br>Strate<br>Strate | outs the second second se | TCPIP !<br>Remote<br>Local IF<br>Local P<br>Applica<br>Connec | TC Name<br>IP Address<br>Address<br>art<br>Ion Name<br>Ion State                                                                                                    | SP22                                                                                                    | TCPIP22<br>TCPIP22<br>of Order Segn<br>D TCPIP<br>STC<br>Name                                                                                                    | \$TN22<br>\$229M2<br>nents >= 5 OR T<br>Application         | otal Out of Orde<br>incent Out<br>of Order            | delp<br>0<br>0<br>0<br>0<br>0<br>0<br>0<br>0<br>0<br>0<br>0<br>0<br>0<br>0<br>0<br>0<br>0<br>0<br>0 | Total<br>egments<br>transmitted<br>17<br>75<br>2005<br>53<br>1630<br>> 15<br>Out of<br>Order             | Retransmitt                                | Total<br>Segments              | Rate<br>1<br>0<br>0<br>0<br>0<br>0<br>70tal                 | Count<br>41<br>83<br>32<br>11<br>22<br>Segments         | Connection<br>2<br>8<br>1<br>Segments<br>Received | Accepted<br>Connection<br>Connection<br>Co | Convector<br>Rate                                                                                                 |
| 4000<br>Top 5 Applications - 1<br>5,000<br>2,000<br>1,000<br>0<br>1,000<br>0<br>1,000<br>0<br>1,000<br>0<br>1,000<br>0<br>1,000<br>0<br>1,000<br>0<br>1,000<br>0<br>1,000<br>1,00 | 75 (MS40DSST)<br>View Dawy<br>Strate<br>Strate | outs the second second se | TCPIP !<br>Remote<br>Local IF<br>Local P<br>Applica<br>Connec | TC Name<br>IP Address<br>Address<br>art<br>Ion Name<br>Ion State                                                                                                    | SP22                                                                                                    | TCPIP22<br>TCPIP22<br>of Order Segn<br>D TCPIP<br>STC<br>Name                                                                                                    | \$TN22<br>\$229M2<br>nents >= 5 OR T<br>Application<br>Name | otal Out of Orde<br>Incent Out<br>of Order<br>egments | r Segments<br>Totsi Cut<br>Segments                                                                 | Total<br>egments<br>transmitted<br>17<br>75<br>2085<br>53<br>1630<br>> 15<br>Out of<br>Order<br>Segments | Retransmitt<br>Totai<br>Segments S<br>Sent | Total<br>Segments<br>Received  | Rate<br>1<br>0<br>0<br>0<br>0<br>0<br>Total<br>Segments     | Count<br>41<br>93<br>32<br>11<br>22<br>Segments<br>Sent | Connection<br>2<br>8<br>1<br>Segments<br>Received | Accepted<br>Connection<br>Connection<br>Co | Connection<br>Rate<br>0 0 0<br>0 0<br>0 0<br>0 0<br>0 0<br>0 0<br>0 0<br>0 0<br>0 0                               |
| Top S Applications -1                                                                                                    | 75 (MS40DSST)<br>View Dawy<br>Strate<br>Strate | outs the second second se | TCPIP !<br>Remote<br>Local IF<br>Local P<br>Applica<br>Connec | TC Name<br>IP Address<br>Address<br>art<br>Ion Name<br>Ion State                                                                                                    | SP22                                                                                                    | TCPIP22<br>TCPIP22<br>of Order Segn<br>D TCPIP<br>STC<br>Name                                                                                                    | \$TN22<br>\$229M2<br>nents >= 5 OR T<br>Application<br>Name | otal Out of Orde<br>Incent Out<br>of Order<br>egments | r Segments<br>Totsi Cut<br>Segments                                                                 | Total<br>egments<br>transmitted<br>17<br>75<br>2085<br>53<br>1630<br>> 15<br>Out of<br>Order<br>Segments | Retransmitt<br>Totai<br>Segments S<br>Sent | Total<br>Segments<br>Received  | Rate<br>1<br>0<br>0<br>0<br>0<br>0<br>Total<br>Segments     | Count<br>41<br>93<br>32<br>11<br>22<br>Segments<br>Sent | Connection<br>2<br>8<br>1<br>Segments<br>Received | Accepted<br>Connection<br>Connection<br>Co | Connection<br>Rate<br>0<br>0<br>0<br>0<br>0<br>0<br>0<br>0<br>0<br>0<br>0<br>0<br>0<br>0<br>0<br>0<br>0<br>0<br>0 |
| Top 5 Applications -1                                                                                                    | 75 (MS40DSST)<br>View Dawy<br>Strate<br>Strate | outs the second second se | TCPIP !<br>Remote<br>Local IF<br>Local P<br>Applica<br>Connec | TC Name<br>IP Address<br>Address<br>art<br>Ion Name<br>Ion State                                                                                                    | SP22                                                                                                    | TCPIP22<br>TCPIP22<br>of Order Segn<br>D TCPIP<br>STC<br>Name                                                                                                    | \$TN22<br>\$229M2<br>nents >= 5 OR T<br>Application<br>Name | otal Out of Orde<br>Incent Out<br>of Order<br>egments | r Segments<br>Totsi Cut<br>Segments                                                                 | Total<br>egments<br>transmitted<br>17<br>75<br>2085<br>53<br>1630<br>> 15<br>Out of<br>Order<br>Segments | Retransmitt<br>Totai<br>Segments S<br>Sent | Total<br>Segments<br>Received  | Rate<br>1<br>0<br>0<br>0<br>0<br>0<br>0<br>0<br>0<br>0<br>0 | Count<br>41<br>93<br>32<br>11<br>22<br>Segments<br>Sent | Connection<br>2<br>8<br>1<br>Segments<br>Received | Accepted<br>Connection<br>Connection<br>Co | Connection<br>Rate<br>0<br>0<br>0<br>0<br>0<br>0<br>0<br>0<br>0<br>0<br>0<br>0<br>0<br>0<br>0<br>0<br>0<br>0<br>0 |
| Top S Applications -1                                                                                                    | 75 (MS40DSST)<br>View Dawy<br>Strate<br>Strate | outs the second second se | TCPIP !<br>Remote<br>Local IF<br>Local P<br>Applica<br>Connec | TC Name<br>IP Address<br>Address<br>art<br>Ion Name<br>Ion State                                                                                                    | SP22                                                                                                    | TCPIP22<br>TCPIP22<br>of Order Segn<br>D TCPIP<br>STC<br>Name                                                                                                    | \$TN22<br>\$229M2<br>nents >= 5 OR T<br>Application<br>Name | otal Out of Orde<br>Incent Out<br>of Order<br>egments | r Segments<br>Totsi Cut<br>Segments                                                                 | Total<br>egments<br>transmitted<br>17<br>75<br>2085<br>53<br>1630<br>> 15<br>Out of<br>Order<br>Segments | Retransmitt<br>Totai<br>Segments S<br>Sent | Total<br>Segments<br>Received  | Rate<br>1<br>0<br>0<br>0<br>0<br>0<br>0<br>0<br>0<br>0<br>0 | Count<br>41<br>93<br>32<br>11<br>22<br>Segments<br>Sent | Connection<br>2<br>8<br>1<br>Segments<br>Received | Accepted<br>Connection<br>Connection<br>Co | Connection<br>Rate<br>0 0 0<br>0 0<br>0 0<br>0 0<br>0 0<br>0 0<br>0 0<br>0 0<br>0 0                               |
| Top S Applications -1                                                                                                    | 75 (MS40DSST)<br>View Dawy<br>Strate<br>Strate | Themese                                                                                                    | TCPIP !<br>Remote<br>Local IF<br>Local P<br>Applica<br>Connec | TC Name<br>IP Address<br>Address<br>art<br>Ion Name<br>Ion State                                                                                                    | SP22                                                                                                    | TCPIP22<br>TCPIP22<br>of Order Segn<br>D TCPIP<br>STC<br>Name                                                                                                    | \$TN22<br>\$229M2<br>nents >= 5 OR T<br>Application<br>Name | otal Out of Orde<br>Incent Out<br>of Order<br>egments | r Segments<br>Totsi Cut<br>Segments                                                                 | Total<br>egments<br>transmitted<br>17<br>75<br>2085<br>53<br>1630<br>> 15<br>Oct of<br>Order<br>Segments | Retransmitt<br>Totai<br>Segments S<br>Sent | Total<br>Segments<br>Received  | Rate<br>1<br>0<br>0<br>0<br>0<br>0<br>0<br>0<br>0<br>0<br>0 | Count<br>41<br>93<br>32<br>11<br>22<br>Segments<br>Sent | Connection<br>2<br>8<br>1<br>Segments<br>Received | Accepted<br>Connection<br>Connection<br>Co | Connection<br>Rate<br>0 0 0<br>0 0<br>0 0<br>0 0<br>0 0<br>0 0<br>0 0<br>0 0<br>0 0                               |

<sup>16</sup> Complete your sessions evaluation online at SHARE.org/BostonEval

\*\*\*\* in Boston

### Increased System Availability with faster problem resolution in the OMEGAMON Enhanced 3270UI

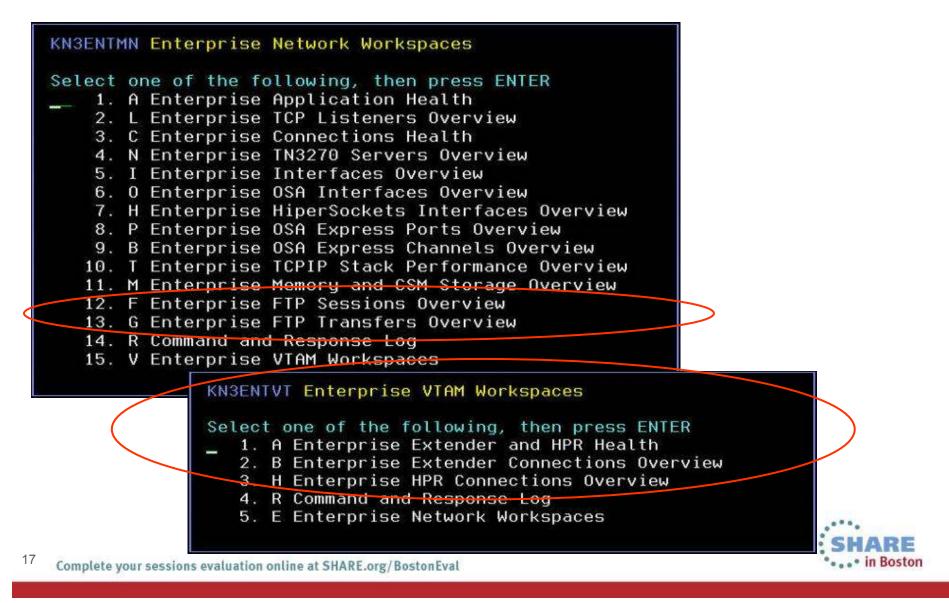

SHARE

#### YouTube videos of problem solving scenarios:

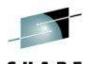

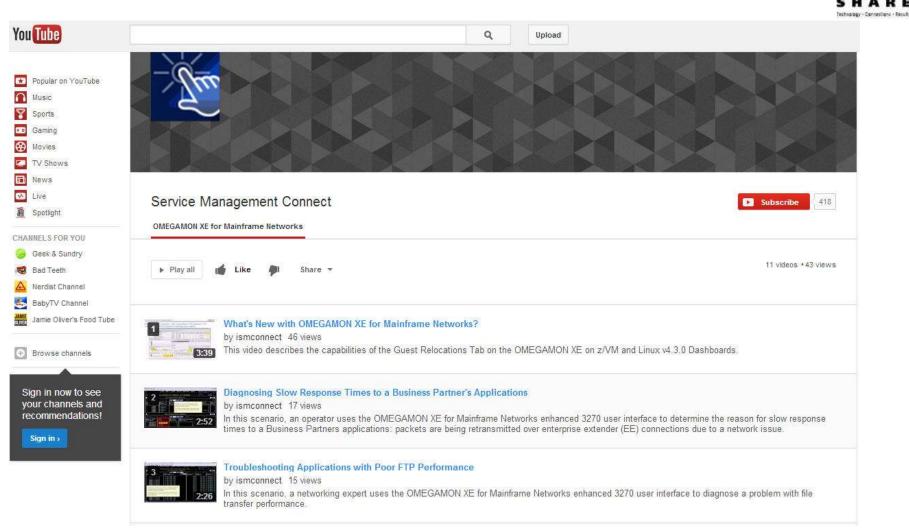

http://www.youtube.com/playlist?list=PLiD3\_RDV00Jcpfl2GCf2mPqprba2KZCsP

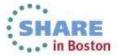

18 Complete your sessions evaluation online at SHARE.org/BostonEval

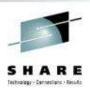

### Scenario: Why can't users access an application?

The setting:

Saurabh, the network expert, is receiving reports of several users having issues accessing an application. He has one user's IP address and plans to use it to research this issue.

He decides to try the new OMEGAMON for Mainframe Networks Enterprise Connection Find workspace to debug the problem.

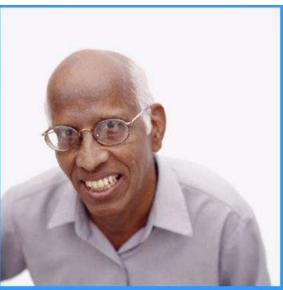

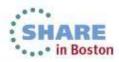

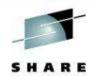

| <ul> <li>OB BR80803</li> </ul>                                                                                                    |                                                                                                    |                                                                                                    |                               |
|----------------------------------------------------------------------------------------------------|----------------------------------------------------------------------------------------------------|----------------------------------------------------------------------------------------------------|-------------------------------|
|                                                                                                    | Ext Append Status                                                                                                    |                                                                                                    | × * 0 ÷ 0                     |
|                                                                                                    | Collection Agent Agent Agent Agent Agent Agent Agent Agent Collection Collection Base Time Processure User Name User Name Collection Collection | on Collectors DNAM Parameter Deamon Collector Collector Collector Collector Data Schlamer Blartet Storted Blarted Stort Texe Internal                                                                                                    | Venus IO<br>Sau<br>Norm<br>NO |
| WA Celecter Statue<br>Collector Agent VTAN Agent VTAN Agent VTAN<br>Time Note Distor Agent Agent VTAN<br>Note Distor Agent Agent VTAN<br>Note Distor VTAN<br>Note Distor VTAN<br>Note Distor VTAN<br>Note Distor VTAN<br>Note Distor VTAN<br>Note Distor VTAN<br>Note Distor VTAN<br>Note Distor VTAN | n Application Name Bades Enabled Collection Collection Collection Collection                                                                                                    | him see all the LPARs in his environment.                                                                                                    | * ± 0 8 0                     |
|                                                                                                    |                                                                                                    |                                                                                                    | × * 0 = 0                     |
| TCP Collector Botus                                                                                                    |                                                                                                    | Phil Connections And B Decards Color. Stark Laws Industria Data Line Control Restore Color Starks Control Restore Color Control Restore Color Control Restore Color Control Restore Color Control Restore Color Control Restore Color Control Restore Color Control Restore Color Control Restore Color Control Restore Color Control Restore Control RestoreC | ng Table TH3270 Th            |

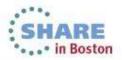

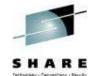

| Theod Enlargence Portal Annual States                 |                                                                                                    |                |                       |                                                                                                    |                                                                                                    |                                                                                                    |                                                                                            |                                                                                                    |                                  |          |                      |                                      |                                 |                                                                                                    |                                                                                                    |                                                                                                    |              |
|-------------------------------------------------------|----------------------------------------------------------------------------------------------------|----------------|-----------------------|----------------------------------------------------------------------------------------------------|----------------------------------------------------------------------------------------------------|----------------------------------------------------------------------------------------------------|--------------------------------------------------------------------------------------------|----------------------------------------------------------------------------------------------------|----------------------------------|----------|----------------------|--------------------------------------|---------------------------------|----------------------------------------------------------------------------------------------------|----------------------------------------------------------------------------------------------------|----------------------------------------------------------------------------------------------------|--------------|
|                                                       |                                                                                                    |                | 20 (A) #              | 1.62                                                                                                    |                                                                                                    |                                                                                                    |                                                                                            |                                                                                                    |                                  |          | _                    |                                      | _                               |                                                                                                    |                                                                                                    |                                                                                                    | 1.0          |
|                                                       | and the second second s |                | ninteret              |                                                                                                    |                                                                                                    |                                                                                                    |                                                                                            |                                                                                                    |                                  |          |                      |                                      |                                 |                                                                                                    |                                                                                                    |                                                                                                    |              |
| 🖕 💲 🔟 🖻 🛎 🧾 Enterprise Retworks Newsprise             | * * 0 8 0 × 0                                                                                                    | Appl           | Bcallena Sk           | ummary                                                                                                    |                                                                                                    |                                                                                                    |                                                                                            |                                                                                                    |                                  |          |                      |                                      |                                 |                                                                                                    |                                                                                                    | イキ 印き                                                                                                    | 8.0          |
| lew Enterprise_Net                                    |                                                                                                    | -              | instant (D            | TCPP A                                                                                                    | scontenen /                                                                                                    | Ide Timo Consec                                                                                                    |                                                                                            | Active                                                                                                    | Connections                      | Excitog  | Transmit P<br>Byte   | ecese Pan<br>Byte Segr               |                                 |                                                                                                    | Tatal Buckleg<br>Connections                                                                            | Petceril Out<br>of Order                                                                                                    | Out<br>Out   |
| Educate a Notect                                      | 1                                                                                                    |                |                       | hame                                                                                                    | Name                                                                                                    | Accept                                                                                                    | Consertions                                                                                | High Water Mark                                                                                                    | 100 million (100 million)        | Relected |                      | Rate Retrari                         |                                 | etanomited                                                                                                    | Reacted                                                                                                 | Geoments                                                                                                    | Cegn         |
| 🗄 *OME GAMONOT 🔰 🕖 Link thizant.                      |                                                                                                    | and the second | 121 Mar 100           |                                                                                                    | 5110001                                                                                                    | 0.02                                                                                                    | 31 14                                                                                      | 14                                                                                                    | 1 0                              | 9        | 7,470 1              | And the second second                | 3                               | 1248                                                                                                    | 0                                                                                                    | 1                                                                                                    | 1            |
| 😸 🝠 Link Anchor                                       |                                                                                                    | PX             |                       | The second second second second second second second second second second second second second second second se                                                                                                    | 511N3                                                                                                    | 44.87                                                                                                    | 28 5                                                                                       |                                                                                                    | 0                                |          | 84,910               | 368                                  | 9                               | 21                                                                                                    | 0                                                                                                    | 0                                                                                                    |              |
| < 🥩 Enterprise FTP Sensions Overview                  |                                                                                                    | 00             | and the second second | A DATE OF A DESCRIPTION OF                                                                                                    | 42393<br>511N3                                                                                                    | 210.64                                                                                                    | 16 6                                                                                       |                                                                                                    | 0                                | 0        | 61,228               | 417                                  | 2                               | 62                                                                                                    | 0                                                                                                    | 0                                                                                                    |              |
| 💋 Enterprise FTP Transfers Find                       |                                                                                                    | 3 0            |                       | and the second second second                                                                                                    | 51903                                                                                                    | 19.10                                                                                                    | 10 3                                                                                       | -                                                                                                    |                                  |          | 25 330               | 246                                  |                                 | 538                                                                                                    | 0                                                                                                    | 4<br>0                                                                                                    |              |
| Esterprise HPR Connectants Overview                   |                                                                                                    | 0 01           | 10.011                | and the second second se | 423N3                                                                                                    | 18.96                                                                                                    | 15 4                                                                                       |                                                                                                    | 0                                |          | 247                  | 10                                   | 0                               | 4                                                                                                    |                                                                                                    | 0                                                                                                    |              |
| Enterprise ReperSockets Interfaces Overview           |                                                                                                    | 1              | 1215-C                | March 1 and 1 and 1                                                                                                    | TAM                                                                                                    | 0.30                                                                                                    | 5 0                                                                                        | 0                                                                                                    | 0                                | 1        | 01                   | 52                                   | 0                               | 8                                                                                                    | 0                                                                                                    | 0                                                                                                    |              |
| Enterprise interfaces Overview                        |                                                                                                    | 0 80           | 061                   | TOPP V                                                                                                    | TAN                                                                                                    | 0.00                                                                                                    | 5 0                                                                                        | 0                                                                                                    | 0                                |          | 74                   | 50                                   | 0                               | 9                                                                                                    | 0                                                                                                    | 0                                                                                                    |              |
| Endrymse Orkowow or Kamerine Newtons Herein           |                                                                                                    | d ax           | 061                   | TCPIP II                                                                                                    | NETD4                                                                                                    | 359.17                                                                                                    | 4 0                                                                                        | 0                                                                                                    | 0                                | 0        | 0                    | 0                                    | 9                               | 0                                                                                                    | 0                                                                                                    | .0                                                                                                    |              |
| Physical Contempose City Interfaces Overview          | ¥.                                                                                                    |                | -                     |                                                                                                    | in the                                                                                                    |                                                                                                    |                                                                                            |                                                                                                    |                                  |          |                      |                                      |                                 |                                                                                                    |                                                                                                    |                                                                                                    |              |
|                                                       |                                                                                                    |                | A 144                 |                                                                                                    |                                                                                                    |                                                                                                    |                                                                                            |                                                                                                    |                                  |          |                      |                                      |                                 |                                                                                                    |                                                                                                    |                                                                                                    |              |
| op 5 Appleations - Total Backley Connections Rejected | / Œ i                                                                                                    | 8 0.           |                       | domito STO<br>Nam                                                                                                    | He ch                                                                                                    | nooses th                                                                                                    | e Enterp                                                                                   | Q<br>rise Co                                                                                                    | nnectio                          | ns Fir   | nd wo                | kspace                               | 10.00                           |                                                                                                    | time stamp to<br>the Cannectio                                                                          | one Nopecad                                                                                                    | an B         |
| 4                                                     | × 5 1                                                                                                    |                |                       | turn ID ST                                                                                                    |                                                                                                    | iooses th<br>the Entern                                                                                                    |                                                                                            |                                                                                                    |                                  |          | nd wo                | kspace                               | 10.00                           | ninection Ac                                                                                                    | time stamp to<br>the Cannectio                                                                          | Applicat                                                                                                    | an a         |
|                                                       | 2 G (                                                                                                    | _              | 911                   | darms (D) STR<br>Nam                                                                                                    | from t                                                                                                    |                                                                                                    | orise Neti                                                                                 | work Na                                                                                                    |                                  |          | nd wo                | kspace                               | 10.00                           | ninection Ac                                                                                                    | Time stamp to<br>the Connects<br>ogt Wilder Ma                                                          | Applicat                                                                                                    | 90 9<br>1    |
| Top 5 Applications - Total Segments Retransmitted     |                                                                                                    | _              | 911                   | darms (D) STR<br>Nam                                                                                                    | from t                                                                                                    | the Enter;                                                                                                    | orise Net                                                                                  | work Na                                                                                                    | Retenents                        | view.    |                      | Accepted                             | Comecto                         | nauction Ac<br>Visitor Black                                                                                                    | Time stamp fo<br>two Connections<br>ogn Water Ma                                                        | Applications and the second second se | 90 9<br>1    |
| Top 5 Applications - Total Segments Retransmitted     |                                                                                                    | _              | 9,0                   | Amerika Segme<br>Personal Segme<br>LPC7                                                                                                    | from t                                                                                                    | the Entern<br>at ~ 3 cet Tend Segn<br>after Percent<br>Performation<br>Performation                                                              | orise Net                                                                                  | work Na<br>Segments<br>a Retrainentied<br>2 2                                                                                             | vigation                         | View.    | Active<br>Connection | Accepted                             | Comesto<br>Rate                 | n Applector<br>Type                                                                                                    | Inne stamp för<br>för Canneck<br>ogn water Ha<br>n Sysple<br>Name<br>PLDV                               | Applications and the second second se | on 9         |
| Tap 5 Applications - Total Segments Betrassenation    |                                                                                                    | _              | 9r1                   | Amilio 970<br>Han<br>Percent Segme<br>LP07<br>LP03                                                                                                    | From t<br>Topic Store New<br>Topic New<br>Topic V511A<br>Topic Theory                                                                                                    | the Entern<br>at ~ 3 cel Tanal Segn<br>ator: Parcent<br>Partons<br>Partonsentte<br>13                                                            | orise Net                                                                                  | work Na<br>Staments<br>Retruir similiar<br>2<br>3<br>0                                                                                    | Retrosmission                    | VIEW.    | Active<br>Consecter  | Accepted<br>Curriedian<br>3<br>0     | Conecto<br>Rally                | n Applexis<br>Tige<br>0 Unincent                                                                                                    | n Sogen<br>Name<br>Startester<br>Startester<br>Name<br>PLDN<br>Ver PLDN                                 | Appication<br>and Type                                                                                                    | 90 9<br>1    |
| Top 5 Applications - Total Segments Retransmitted     |                                                                                                    | _              | 8m                    | Auron D. 970<br>970<br>Hiart<br>Personal Segm<br>LP07<br>LP03<br>C081                                                                                                    | From t<br>TOPIP<br>STC<br>Name<br>TOPIP<br>TOPIP<br>TOPIP<br>TOPIP<br>TOPIP<br>TOPIP<br>TOPIP                                                                                                    | the Entern<br>at ~ 3 00 Total Segm<br>after Percent<br>Segments<br>13<br>13<br>13                                                                | orise Net                                                                                  | work Na<br>Segments<br>A Retrainentition<br>2<br>3<br>0<br>0<br>0                                                                         | Retrosmission                    | VIEW.    | Active<br>Connection | Accepted<br>Careoclar<br>3<br>0<br>0 | Cometto<br>Ratio                | n Appletion<br>Type Man ?<br>Appletion<br>0 Unstown<br>0 Thu270 Sec<br>0 Thu270 Sec                                                                                                    | Time stamp to<br>the Cannedic<br>oph Water Ma<br>Supple<br>Supple<br>PuExs<br>her PuExs<br>her PuExs    | r s oo r                                                                                                    | 90 9<br>1    |
| Top 5 Applications - Total Segments Retransmitted     |                                                                                                    | _              | 9m                    | Percent Segm<br>935<br>100<br>100<br>100<br>100<br>100<br>100<br>100<br>100<br>100<br>10                                                                                                    | From t<br>ropp Apple<br>STC Apple<br>STC Apple<br>STC Apple<br>Topip Tropp<br>Topip Tropp<br>Topip Ysi22<br>Topip Ysi22                                                                                                    | the Enter;<br>at ~ 3 06 Tetal Segn<br>stor:<br>Performed<br>Performed<br>Segneds<br>Segneds<br>Segneds<br>Segneds<br>Segneds<br>Segneds          | orise Neta<br>anti-Retransmit -<br>Total<br>1. Segments<br>Retrainantie<br>2<br>450<br>124 | e Segments<br>Retrainents<br>Retrainentied<br>0<br>0<br>0<br>0<br>0<br>0<br>0<br>0<br>0<br>0<br>0<br>0<br>0<br>0<br>0<br>0<br>0<br>0<br>0 | Retransmission<br>Retransmission | View.    | Active               | Accepted<br>Curriedian<br>3<br>0     | Connecto<br>Rain<br>0<br>1<br>2 | n Applesso<br>Type Man 7<br>0 Applesso<br>0 Unacost<br>0 Typ270 See<br>0 Unacost<br>0 Typ270 See<br>0 Unacost                                                                                                    | ne stanp ti<br>ter Cannette<br>ogh Water Ha<br>Sogete<br>Name<br>PLDX<br>ref PLDX<br>PLDX<br>PLDX       | r S D F                                                                                                    | on St        |
| Top 5 Applications - Total Segments Betrassendited    |                                                                                                    | _              | 9m                    | Auron D 970<br>Haven<br>Percent Segre<br>UP03<br>C061<br>C061                                                                                                    | from t<br>Topic<br>Sto<br>Topic<br>Sto<br>Topic<br>Topic<br>Top | the Entern<br>at 3 Off Texal Segn<br>after Segneds<br>Percent<br>Segneds<br>Tet<br>Segneds<br>13<br>13<br>13<br>13<br>13<br>13<br>13<br>13<br>13 | orise Nets<br>anto Retransmit ><br>1. Segments<br>Retranste<br>53<br>2<br>456<br>128<br>6  | work Na<br>Segments<br>Retrainenting<br>0<br>0<br>0<br>0<br>0<br>0<br>0<br>0<br>0<br>0<br>0<br>0<br>0                                     | Reparision<br>Reparision         | View.    | Active               | Accepted<br>Careoclar<br>3<br>0<br>0 | Cometo<br>Rala                  | n Apple 52<br>Apple 52<br>0 Unarowe<br>0 Thistory 5 See<br>0 Unarowe<br>0 Thistory 5 See<br>0 Unarowe<br>0 Unarow | Inne stang ti<br>tve Cannedie<br>ogn Water Ha<br>Name<br>Public<br>Public<br>Public<br>Public<br>Public | Applications and applications are as a second second secon | on 9         |
| Tap 5 Applications - Total Segments Retransmitted     |                                                                                                    | 2 8 8          | 8m                    | Auro D 97<br>97<br>197<br>197<br>197<br>197<br>197<br>197<br>197<br>197<br>19                                                                                                    | From t<br>TORP<br>STO<br>Name<br>Name<br>TCOPP VSTIN<br>TCOPP VSTIN<br>TCOPP VSTIN<br>TCOPP VSTIN                                                                                                    | the Entern<br>at ~ 3 06 Tetal Segm<br>abor: Percent<br>Segments<br>Personandle<br>13<br>13<br>13<br>13                                           | orise Nets<br>ants Betranant -<br>Total<br>Segments<br>RetarismBle<br>128<br>128<br>6<br>2 | Work Na<br>Segments<br>A Retrainentition<br>C C C C C C C C C C C C C C C C C C C                                                         | Reparision<br>Reparision         | View.    | Active               | Accepted<br>Careoclar<br>3<br>0<br>0 | Cometo<br>Rala                  | n Applesso<br>Type Man 7<br>0 Applesso<br>0 Unacost<br>0 Typ270 See<br>0 Unacost<br>0 Typ270 See<br>0 Unacost                                                                                                    | Inne stang ti<br>ter Cannette<br>ogh Water Ha<br>Sogete<br>Name<br>PLDS<br>PLDS<br>PLDS<br>PLDS<br>PLDS | r S D F                                                                                                    | an Synthesis |
| Tap 5 Applications - Total Segments Betrassenationd   |                                                                                                    | 2 8 8          | 8m                    | Auro D 97<br>97<br>197<br>197<br>197<br>197<br>197<br>197<br>197<br>197<br>19                                                                                                    | From t<br>TORP<br>STO<br>Name<br>Name<br>TCOPP VSTIN<br>TCOPP VSTIN<br>TCOPP VSTIN<br>TCOPP VSTIN                                                                                                    | the Entern<br>at 3 Off Texal Segn<br>after Segneds<br>Percent<br>Segneds<br>Tet<br>Segneds<br>13<br>13<br>13<br>13<br>13<br>13<br>13<br>13<br>13 | orise Nets<br>ants Betranant -<br>Total<br>Segments<br>RetarismBle<br>128<br>128<br>6<br>2 | Work Na<br>Segments<br>A Retrainentition<br>C C C C C C C C C C C C C C C C C C C                                                         | Reparision<br>Reparision         | View.    | Active               | Accepted<br>Careoclar<br>3<br>0<br>0 | Cometo<br>Rala                  | n Apple 52<br>Apple 52<br>0 Unarowe<br>0 Thistory 5 See<br>0 Unarowe<br>0 Thistory 5 See<br>0 Unarowe<br>0 Unarow | Inne stang ti<br>ter Cannette<br>ogh Water Ha<br>Sogete<br>Name<br>PLDS<br>PLDS<br>PLDS<br>PLDS<br>PLDS | Applications and applications are as a second second secon | an Sin       |

SHARE in Boston

Thole Enterprise Partial Concern USPY THM File Edit View Heip 近山本 田田 米 Interprise Networks Neegstion Applications Summary メモロ合力× TOPIP ide Time Transmit Receive Percent Tatal Total Backlog Fercent Out View Enterprise\_Net NAME Actor Backlop. Out: Application Connection: Allive Connections 810 Consection System (C) Since Last Connections Bite Segments Segments. Connections : of Order Bits Order Enterprise Connections Find Name Court Connections in Backley Enterprise Network **Hame** Accept High Water Mark Fatected RM Ride Retransmitted Retransmitted Reactor **Deprients** Segner Enternise Connections Health I TOMEGNMONIC 0061 TOPIP V5110/001 6.83 38 14 14 7,701 174,361 1279 Enterprise EE Connections Overview TOPP V511943 441 0061 \$7.65 25 95,954 21 Enterprise FTP Cessions Find TOPIP £423W3 214.22 247 ΞĒ 0061 18 64 Enterprise FTP Dessions Overcow 0181 TOPIP V511N3 22.19 18 56-836 275 Enterprise FTP Transfers Find LF03 TOPIP V511ND 21.68 17 25 910 188 Enterprise HPR Connections Cliencew 0181 TOPIP V423W3 22.44 15 8 of Coteprise HiperSockets Interfaces Ovenlew 01076 TOPIP **WTAM** 0.00 74 55 Enterprise interfaces Overview 74 44 0.008 rise Connections Fin 53 Starprise OMEGAMON for Mainthame Networks Health 306 Enterprise OSA Interfacee Overview OC Physical At least one field much be specified as something other than \* Estimates Offit Evenue (1) Top 5 Applications - Total Backlog Connections Rejected - D B D X System O メモク日日本 Active Time stamp for TOPIP STC Name 6003 Connection Active Connections Application Straping Connection Active Accepted Connection pelicity. 1014 Count Connections Connections mate Type Hartie Remote P Address ine Stane High Water Mark High Water Mark 36 R Local IP Address Local Port 50-Application Name 412 Convection State -QK Caprel Silo 2 Top 5 Applications - Total Segments Retransmitted A 10 B C \* T PANCAR SEGMENTS RAPAILABLE > 3 OR TALL SEGMENTS WITHOUT > 18 イキ目台内市 TOPP Percent Total. Application Segments Retransission Connection Adda. Accestor Connection Addition: Overplay Beatern ID / IETC Segments t) Sephients 60004 Retransmitted Rate Count Connections Connections Rate Type: Name Name Retransmitted 158109 Retransmitted 4000-TOPIP VS11N2 LP03 2000-J 1203 TCPIP TN3279 1803 TOPIP TN3273 This action causes the Enterprise Connections Find # £061 TCPIP V511088 JE 0351 TOPIP L422N3 dialog to be displayed. Saurahb enters the user's IP B 0361 TOPIP V511ND address in the Remote IP Address field / 0 8 8 × Percent Out of Order Segments - 5 OR Total Out \* D 8 D × Top 5 Applications - Total Out of Order Segments System ID STC /csticable Fercent Out 381 TVD-9 Maini Name Sert Received Septerts Bart Tracelyad Name Segments Segments Segments 1961 E TOPIP V5110S8T 658 0 445882 609135 105481? 422 1996 Unknown PLEO. fi

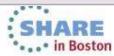

Threa. Enterprise Portal Autors (2011) Fie Edit View Help 🖌 🗉 🗄 🗇 🛪 😓 Transmission Throughout メモ世紀日本 🖕 🗧 🗄 🗄 🛪 🛄 Enterprise Betworks Wavigation / 2 B B C x Intransmission Performance Enfergrise Networ 11110 600.00 1.405 B -ONEDAMOND Enterprisia Apolication Health 1,205 Enterprise Connections Find 100,000 Enterorise Connections Health 1.500 Esterarise EE Connections Overnaw 1900 Entertarise FTP Sessions Find 400.000 10. -800 Biterarise FTP Sessions Overview Entertarice FTP Transfers Find 400 200 000 Enterarise HPR Connections Overview 255 Enterance HiperSockets Interfaces Overview Entermisa Interfaces Overview Extension ONEOAMON for Wainframe Networks Health Enterarise OSA Interfaces Ovendew Enterance OEA-Express Channels Overview Dennaction Number Competition Number Enterance OSA-Exaness Ports Overview 🗲 Enterprise TNS270 Find Receive Byle Rate @Response Time Receive Segment Rate 
Fettonamistion Rate Physical (1) Tankers There it also Enterarrise TNI276 Server Overview Transmit Gegmenbillate TCP Connections Summary > 本 田 田 田 米 Section Transmit Total Pacaive Transmit Degment Degments Degments Segments Total Total. Inbound Inbound Outpound. Garadan Send Inhound Outhound Sein Byles. Tetal. **Outflation** Segments Segments Segments Regments Buffered Time Stars Difes 244 Dybre: Total Oden DIAPA Exte Exte Best of Bobb Betes Bytes Opened Date Huffer Hoffer Interface Interface 0.0 Rate Received Sent Rytes Rute Received Sent Type Buffered Rabb Rate Received Received Gave Rute Date: Pleceived Received Time Stamp Site 520 Norma Name 16496 59738 239 63128 299994 1699 300893 82,482,576 714/077 83,167,453 131 38 161 659 140 307 191741 45625 12266 12268 TEPPENK Passie 227365 340 79 625060 625140 85 510473 510530 510,473 510,538 324 1680 273 1399 1372 273 1372 16304 16304 TOPIPUNK Passive No 65 1245 1095 071203113629 0 When Saurabh views the Enterprise Connections Find workspace that matches the criteria he specified, he sees that the Outbound Bytes Buffered value is yellow, meaning there is data waiting to be sent. He scrolls to the right to look at other values for this TCP connection.

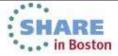

Incl. Entryption Portal delicent utility I HM File Edit View Help / S E 🕀 🗂 x 📑 Tranamission Throughput メキ回日日本 🗧 🐷 🗄 🗄 📧 🚺 Enterprise Notworks Resignion 🖌 🗧 🗍 🗇 🗶 🔄 Transmission Performance Enterprise Networ NAME 800.000 6464 SOMEGAMOND Enterorise Application Health 1200 Entergrise Connections Find 805,000 Entertainais Connections Health 1,300 Enterarise EE Connections Dierview 8001 400.000 Enterarise FTP Sessions Find 555 t. Enterarise FTP Session's Overview Entertance FTP Transfers Find 266,000 Enterprise HFR Connections Overview Enterance HiperSockets Interfaces Overview Enlergrisa Interfaces Oventewr Enterprise OMECANON for Mainframe Networks Health Enterarisia OEA Interfaces Overview Entertrisa OSA-Espress Channels Overview Convertise kompet Connaction Number Enteransa OSA-Express Ports Overnew Entergrise TNS276 Find Receive Byte flate @Raspones Tone EReceive Segment Rate @Rettanonission Rate Presica () + Transmitt Byte Kalle Enterprisa TN0276 Server Overview Transmit Segment Rate TCP Connections Summary 1 1 D 8 D X System ID STC Application Local Cennection Tirne. Piercant Out of Total Out Dusticate Congestion Local Window Has Lorat Remote Remote Connection Connection Retransmission Gasponse **Depments** Lone. Contector Stat Since Last / Segments Seprents ot of Order Order of Order. Wendow Name IP Address Part IP Address 300 Retransmitted Plat State Oursform Time. Rate ACKS Frequency Variance Ratronomitteo Retransmitted 1 egments Degments Cegments Number TIMA ACON 520 0061 1790 07/12/13 11:30:19 11.82 524 TCPIP TN3270 3.42.45.81 27 8.42 40.65 CONTOTACASE ESTABLISHED 00.41:45 00.00:15 0.62 13 77 289 740 0061 TCPIP V511000T 34245.81 2110 242.40.66 1775 GK302278CB EGTABLEMED 07/11/10 12:57:55 212219 08:00:12 1.62 2.57 3 50534 0 Q He finds other values that are out of range. response times are high and a high percentage of TCP segments were retransmitted. He clicks on the Link icon on this row to get more information about this TCP connection

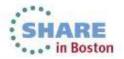

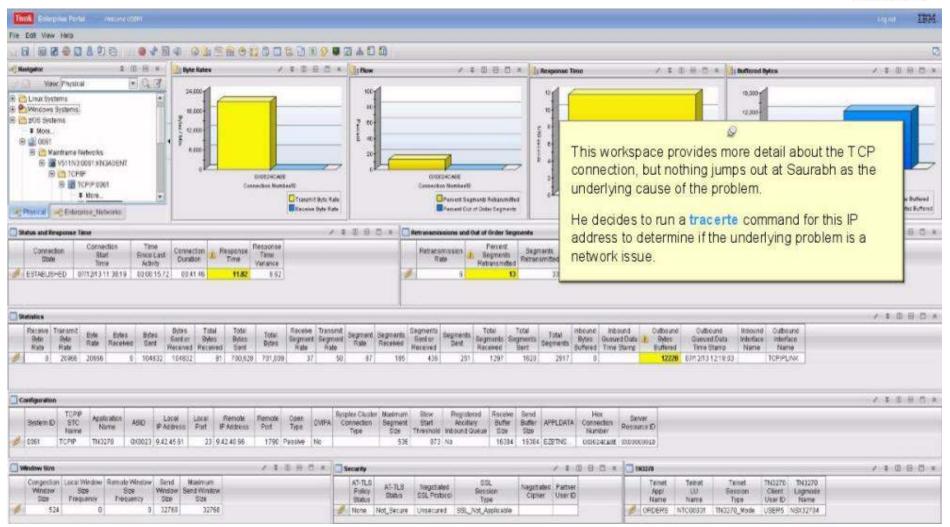

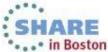

Twold Relargence Packet, receive utami × Iracerte IP Address IBM File Edt Mew Heip Command Input 6 9 8 8 8 8 8 8 9 8 9 8 Hostname or IP Address 9,42,40,66 2 (B B K Packet Size: C K A Response Time **Nation** A & D H C X Buffered Bytes ノマ田居田田 New Payskal + 0 7 TCP Stack: Interface: 10,000-4 E Linkar Systems Source IP Address: 9.42.45.61 Port 33434 Windows Systems 12.000 E 1 20S Systems 30 Max (hops): Try: 3 # More. 8,000-D 🗐 0091 TOS: 0 Walt: 6 4.5% 🖹 👸 Mainframe Nebeziks NoName: Debug: 8 VS11N30081 KNOADENT 1 Verbose: NoRoute: I CP# 0/00240468 B 10PP.0051 Connection Number/0 Addrtype: O IPv4 LimDisp: # More Stateund Bytes Buffered asonitied 0/0024CARE O IPv6 Dubound Byter Bufferst Physical CEntersna Networks sjearte Connection Numberld Command Output / # D B D × Status and Response Time ler Segnere Connection Title . bert Percent Out of Total Total Out Connection Retraramited . Segments Out of Order Order of Order Duplicate Shut-Since Last. hents: State ACKS Rebansmitted Segments Segments Segments Time Activity inited # ESTABUSHED 07/12/13/11/30/19 03/00/157 This dialog is used to issue the tracerte / I D D D X Statistics command. The dialog is prefilled with the values Receive Transmit B/de . Ertes Betes ds fin SMA: Refer 1 from the selected row, but any of these values Rate Received Sent Rate Rate B 0 20966 20956 6 164632 OK Cancel Help can be modified. Sauraubh accepts these default values and clicks Configuration ノエニモロメ OK to start the trace route. TOPP Sysplex Cluster Maximum Skie Registered Receive Remote Remote Application ( Laun LOCH! Open) System ID STC ASID. DVPA Connection Segment Start Antellan Buffar Name PAsswas Part P Appress Piet Tipe Name THDE Gize Threshold Inbound Queue Gize 16394 16364 EZETNE 0000242408 000000000 0981 TCPP TN3270 000023 9.42.45.81 23 9.42.46.66 1790 Passive No. 536 973 No Window Size 1 2 1 8 1 X Security / = 0 = 0 = 1N22/8 / \* 田 岳 田 × Congestion Loca Window Ramote Window Send Maximum AT-TE O TN3270 TN3270 551 Teinet Teinet Teinet. AT-TLB Negotated Vegotated Partner Window Stos Size Window Star Frequency Trequency Stor Size Window Send Window Police Stessing Sepi 0986 Sassion Client Ligmode Status GSL Protocol Cipher UserID 528 33464 Name Name Tige User ID Name Type 524 8 3 32768 33766 Mone Not\_Secure Unsecured SSL\_Nat\_Applicable ORDERS NTCODD31 TN3270\_Mode USER5 NSX32704

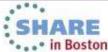

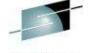

| -                                                                                                    |                                                                                                    |                                        |                                                                                                    |                  |                                         |                              |                                                                                            | Technology - Connections - Results                                                   |
|----------------------------------------------------------------------------------------------------|----------------------------------------------------------------------------------------------------|----------------------------------------|----------------------------------------------------------------------------------------------------|------------------|-----------------------------------------|------------------------------|--------------------------------------------------------------------------------------------|--------------------------------------------------------------------------------------|
| Tool Enleging Fachal excerce (1989)                                                                                                    | Tracerte IP Address                                                                                                    |                                        |                                                                                                    |                  | ×                                       | ( <u> </u>                   |                                                                                            | tigat IBM                                                                            |
| Fine East Vew Help                                                                                                    | Command Input                                                                                                    |                                        |                                                                                                    |                  |                                         |                              |                                                                                            | C                                                                                    |
| - Call da da da da da da da da da da da da da                                                                                                    | Construction of the second second sec |                                        |                                                                                                    |                  |                                         | / 2 0 0 0 ×                  | T. D. State State                                                                          | 7 \$ 8 8 5 ×                                                                         |
| Veic Physical 💽 🔍 🕉                                                                                                    | Hostname or IP Addre                                                                                                    | ss: 9.42.40.66                         |                                                                                                    |                  |                                         |                              |                                                                                            |                                                                                      |
|                                                                                                    | Packet Size:<br>Interface:<br>Source IP Address:<br>Max (hops):<br>TOS:<br>Debug:<br>Verbose:                                                                                                    | 9.42.45.61<br>30<br>0                  | TCP Stack Port Try: Wait: NoName: NoRoute:                                                                      | 33434<br>3<br>5  | 100000000000000000000000000000000000000 |                              |                                                                                            | DKAHE<br>N Kursulti<br>Didowel Byte Suffered<br>Didowel Byte Duffered<br>/ 2 D S D x |
| Consider Stat Sixe Lat<br>Stat Time Acting<br>ESTABLISHED 07/12/131130:19 020616.7                                                                                                    | LimDisp:                                                                                                    |                                        | Addrtype:                                                                                                    | 0 IPv4<br>0 IPv6 | to the targ<br>The respo                | et host.<br>nse times should | d be closer to the<br>ir of asterisks (* *)                                                |                                                                                      |
| Receive Transmit Byte Evides Bytes                                                                                                    | Command Output                                                                                                    |                                        |                                                                                                    |                  | ————————————————————————————————————    | t packets were l             | STREET WITH SECOND STREET                                                                  | / * D 8 C *                                                                          |
| Byte         Byte         Byte         Byte         Byte           Rote         Rate         Rate         Received         Sert           Image: Serter Serter Sert | 07/12/13 12:25:34 TR<br>07/12/13 12:25:55 CS<br>07/12/13 12:25:55 1 r<br>07/12/13 12:25:55 2 9                                                                                                    | V1R13: Tracerout<br>mp185.tivlab.ralei | e to 9.42.40.66 ()<br>gh.ibm.com (9.4)                                                                          | 2.45.185) 1996 m | issue.                                  | nce definitely po            | ints to a network                                                                          | /1085×                                                                               |
| Bystem ID         TC-PIP<br>STC<br>Name         Application<br>Name         ASIO         L           I/         Lotat         TC-PIP         TH:3270         0/00023         9.43           I/         I/         TC-PIP         TH:3270         0/00023         9.43                                                                                                    | 07/12/13 12:25:55 3 r                                                                                                    |                                        | The second second second second second second second second second second second second second second second se |                  | **                                      | 10                           |                                                                                            | / = 0 + 0 ×                                                                          |
| Corgettan Laca Window Renale Window Se<br>Window See See We<br>See Trequency St<br>524 0 0 32                                                                                                    | 4                                                                                                    |                                        | <u>o</u> k                                                                                                    | Cancel           |                                         | Name Name                    | Tervel, TNC176 TN10270<br>Eestion Client Lagrade<br>Vser D Name<br>270_Mode USERS NSIG2754 | 17 × 0 0 0 ×                                                                         |

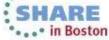

Using tracerte, Saurabh has determined that the problem is a network issue. He sends this trouble ticket to the IT support group for resolution.

The OMEGAMON for Mainframe Networks FIND function helped Saurahb to quickly identify the source of his problem and move toward a resolution.

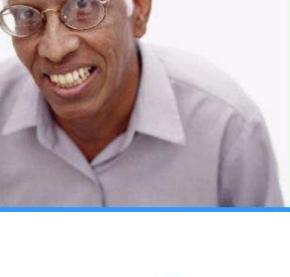

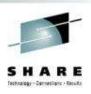

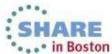

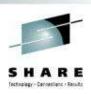

The setting: Annette is an Operations Analyst.

> Today, she received reports of slow response time with a Business Partner's application. She knows that the Business Partner's network is connected to her company's network through Enterprise Extender (EE) Connections..

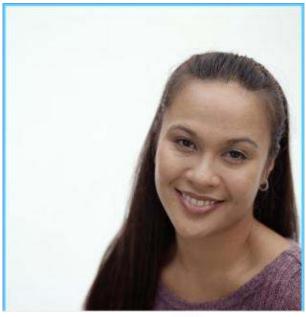

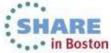

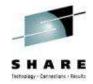

| retmenu               | <u> </u>                 | e <u>E</u> dit ⊻ie       | w <u>T</u> ools <u>O</u> p | otions <u>H</u> elp |                     | 3 15:57:14<br>te : <u>Off</u> |
|-----------------------|--------------------------|--------------------------|----------------------------|---------------------|---------------------|-------------------------------|
| Command =<br>(OBSTART | =>                       | Enterpri                 | se Summary                 |                     |                     |                               |
| ×                     | Ne                       | twork Health             | n for Applica              | ations              |                     |                               |
| Columns               | <u>_3</u> to <u>_7</u> o | of <u>21</u>             | →   ↑   ↓                  | Rows1               | to <u>4</u> o       | f <u>4</u>                    |
| ∆System<br>VID        | ∆Job<br>⊽Name            | ∆% Segs<br>  ∇OutOfOrder | ∆Tot Segs<br>⊽OutOfOrde    |                     | Backlog<br>Rejected | ∆Tot Bac<br>VRejecte          |
| _ 0181                | TN3270                   | 0 0                      | )                          | 0 0                 | 0                   | 0                             |
| _ 1062                | V511N3                   |                          | )                          | 0 0                 | Θ                   | Θ                             |
| _ 4083                | V511DSST                 | 0                        | )                          | 7 0                 | Θ                   | Θ                             |
| LP03                  | V511N3                   | 0                        | Y                          | ΘΘ                  | Θ                   | Θ                             |

To solve this problem, Annette logs on to the OMEGAMON for Mainframe Networks enhanced 3270 user interface (3270UI) and types netmenu to access the list of Enterprise workspaces.

Q

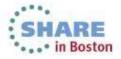

### SHARE

### What is slowing down my business partner's applications?

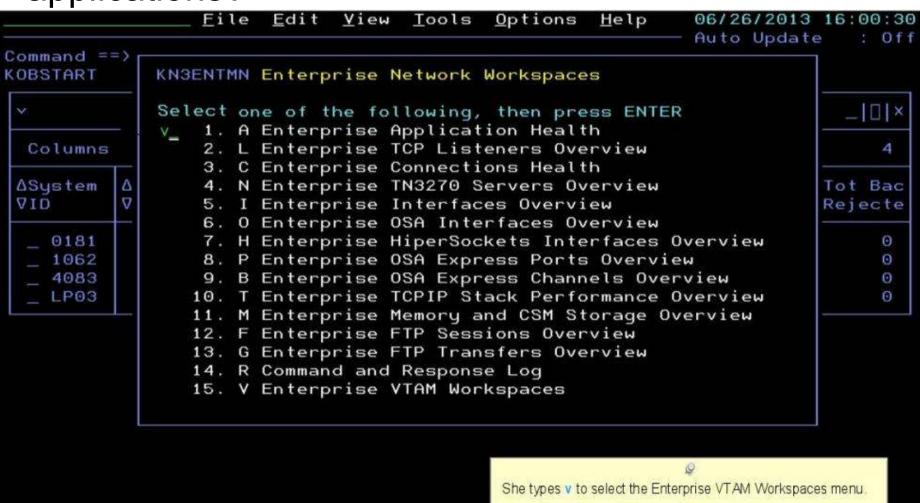

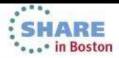

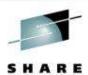

File Edit View Tools Options Help 06/26/2013 16:03:14 Auto Update : Off Command ==> KOBSTART **KN3ENTVT** Enterprise VTAM Workspaces \_ [] × Select one of the following, then press ENTER A 1. A Enterprise Extender and HPR Health Columns 2. B Enterprise Extender Connections Overview 4 3. H Enterprise HPR Connections Overview **∆System** 0 4. R Command and Response Log Tot Bac VID Δ 5. E Enterprise Network Workspaces Rejecte 0181 0 1062 V511N3 0 0 0  $\odot$ 0 4083 V511DSST 7 Θ 0  $\odot$ 0 LP03 V511N3  $\odot$ 0 0 0 Ο

She types A to access the Enterprise Extender and HPR Health workspace.

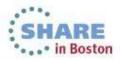

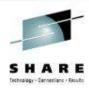

| ommand ==<br>N3EEC02 |                   |                      | ew <u>T</u> ools <u>O</u><br>HPR Connecti | ptions <u>H</u> elp<br>ons Health                                                              |                  | : _*           | 8:42<br><u>0f</u> |
|----------------------|-------------------|----------------------|-------------------------------------------|------------------------------------------------------------------------------------------------|------------------|----------------|-------------------|
| Y EE                 | Connection        | s with High          | n Percent Pac                             | kets Retrans                                                                                   | mitted           |                | ×                 |
| Columns              | <u>_3 to _7 o</u> | f <u>18</u> +        | →   ↑   ↓                                 | Rows                                                                                           | 1 to             | 1 of           | 1                 |
| ¢System<br>ID        | ⊘PU<br>Name       | ∆% Pkts<br> VRetrans | ∆Transmit<br>VByte Rate                   | ∆Receive<br>⊽Byte Rate                                                                         | ∆RTP<br>VPipes   | ∆Sessions<br>⊽ |                   |
| <u>0</u> 181         | EEXSWPD2          | 11                   | 84.4K                                     | 82.5K                                                                                          | З                | 5              |                   |
|                      |                   |                      | % P<br>con                                | n this workspace, she fir<br>ackets Retransmitted<br>sidered high.<br>sindicates a network pro | value. Any value | es over 5 are  |                   |

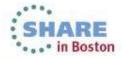

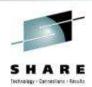

| <br>Command =: | <u> </u>                 | e <u>E</u> dit ⊻i    | ew <u>T</u> ools <u>O</u> | ptions <u>H</u> elp    |                |                | 98:42<br>: <u>Off</u> |
|----------------|--------------------------|----------------------|---------------------------|------------------------|----------------|----------------|-----------------------|
| KN3EEC02       |                          | ise EE and           | HPR Connecti              | ons Health             | SMF            |                |                       |
| ¥ EE           | Connection               | s with High          | Percent Pac               | kets Retrans           | mitted         |                |                       |
| Columns        | <u>_3</u> to <u>_7</u> c | of <u>18</u>         | → 1 ↓                     | Rows                   | 1 to           | 1 of           | 1                     |
| ♦System<br>ID  | <pre>◇PU Name</pre>      | ∆% Pkts<br> VRetrans | ∆Transmit<br>⊽Byte Rate   | ∆Receive<br>⊽Byte Rate | ∆RTP<br>VPipes | ∆Sessions<br>⊽ |                       |
| S <u>0</u> 181 | EEXSWPD2                 | 0 <u>11</u>          | 84.4K                     | 82.5K                  | З              | 5              |                       |

She wants to investigate further, so she types an S by the System ID to get more information.

0

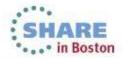

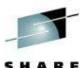

| Command ==><br>(N3EEDS                                         | <u> </u>                                   |                     |                                                         | otions <u>H</u> el<br>EXSWPD2                      | Aut<br>VTA         |                  |                       |
|----------------------------------------------------------------|--------------------------------------------|---------------------|---------------------------------------------------------|----------------------------------------------------|--------------------|------------------|-----------------------|
| ×                                                              | EE                                         | Connectio           | n Detail                                                | 3                                                  |                    |                  |                       |
| Columns <u>2</u> to                                            | o <u>7</u> of <u>12</u>                    | ← →                 | ↑ ↓                                                     | Rows                                               | _1 to              | <u>5</u> of      | 5                     |
| ∆Local/Remote<br>⊽Port                                         | ∆Type of<br> VService                      |                     |                                                         | ©<br>n Details workspace<br>finds a list of HPR co |                    | Bytes<br>Receive | ∆Tra<br>d VPkt        |
| _ 12000<br>_ 12001<br>_ 12002<br>_ 12003<br>_ 12003<br>_ 12004 | Signal<br>Network<br>High<br>Medium<br>Low | flow                | ing over this EE<br>observes an HF<br>de status, indica |                                                    | vellow ARB         | 405.3            | 0<br>0<br>0<br>X<br>0 |
| Y                                                              | HPR                                        | Connectio           | ns Summa                                                | °Y                                                 |                    |                  |                       |
| Columns <u>2</u> to                                            | o <u>6</u> of <u>17</u>                    | ← →                 | ↑ ↓                                                     | Rows                                               | _1 to              | <u> </u>         | 3                     |
| ∆Local RTP<br>⊽PU Name                                         | ARB<br>Mode                                | ∆% Pkts<br>VRetrans |                                                         | knowledged<br>ers                                  | ∆OutOfS<br>⊽Buffer | equence<br>s     | ∆Smoot<br>⊽Rounc      |
| _ CNR00013<br>_ CNR00016<br>_ CNR00015                         | <mark>Yellow</mark><br>Green<br>Green      |                     | 2<br>0<br>0                                             | 4<br>0<br>0                                        |                    | 0<br>0<br>0      |                       |
| Complete your sessions ev                                      | valuation online at SH                     | ARF.org/BostonEva   | al                                                      |                                                    |                    |                  | ARE<br>in Boston      |

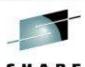

|                                                                                                    |                                            | t <u>V</u> iew <u>T</u> oo     | ls <u>O</u> ptions                                         |                                                                                                    | /26/2013 16                                         |                |
|----------------------------------------------------------------------------------------------------|--------------------------------------------|--------------------------------|------------------------------------------------------------|----------------------------------------------------------------------------------------------------|-----------------------------------------------------|----------------|
| Command ==><br>N3EEDS                                                                                                    | EE Connect                                 | ion Summary                    | for EEXSWPD2                                               | VT                                                                                                    | to Update<br>AM : <u>VT</u><br>F ID : <u>01</u>     |                |
| ~                                                                                                    | EE                                         | Connection D                   | etails                                                     |                                                                                                    |                                                     |                |
| Columns <u>2</u> to                                                                                                    | <u>_7</u> of <u>12</u>                     | +   →   ↑                      | 🖡 Rows                                                     | 1 to _                                                                                                    | <u>      5</u> of                                   | 5              |
| ∆Local/Remote<br>VPort                                                                                                    | <br> ∆Type of<br> VService                 | ∆Transmit<br>VByte Rate        | ∆Receive<br>⊽Byte Rate                                     | ∆Bytes<br>⊽Sent                                                                                                    | ∆Bytes<br>VReceived                                 | ∆Tra<br>⊽Pkt   |
| $ \begin{array}{cccccc} - & 12000 \\ - & 12001 \\ - & 12002 \\ \hline & 12003 \\ \hline & 12004 \\ \end{array} $                                                                                                    | Signal<br>Network<br>High<br>Medium<br>Low | 0<br>11<br>59.6K<br>50.2K<br>0 | O<br>O<br>O<br>In the EE Connec                            | 0<br>55<br>298.3K<br>2<br>2<br>5<br>2<br>9<br>8<br>3<br>5<br>5<br>3<br>5<br>5<br>5<br>5<br>5<br>5<br>5<br>5<br>5<br>5<br>5<br>5<br>5<br>5<br>5 | O<br>O<br>O<br>O<br>O<br>O<br>O<br>O<br>O<br>O<br>O |                |
| ~                                                                                                    | HPR                                        | Connections                    | and a second of the ball of the later                      | of traffic over the type                                                                                                    |                                                     |                |
| Columns <u>2</u> to                                                                                                    |                                            |                                | determine the rout                                         | ue a <b>tracerte</b> (T) com<br>e that packets follow a                                                                                        | ind response                                        | 3              |
| 그 내 가장 않는 것 같아요. 것 그 것 같아요. 그 것 같아요. 이 것 같아요. 이 집 같아요. 이 것 같아요. 이 집 같아요. 이 집 않 ? 이 집 ? 이 집 | ARB<br>Mode                                |                                | ∆U time for each hop. ∇E same for all five portion Details | orts, she can choose a                                                                                                    | C1275-C256-C048C2987752752429496C-256775            | Smoot<br>Round |
| _ CNR00016 🛽                                                                                                    | <mark>Yellow -</mark><br>Green<br>Green    | 12<br>0<br>0                   |                                                            | o l                                                                                                    | õ                                                   |                |

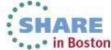

# What is slowing down my business partner's applications?

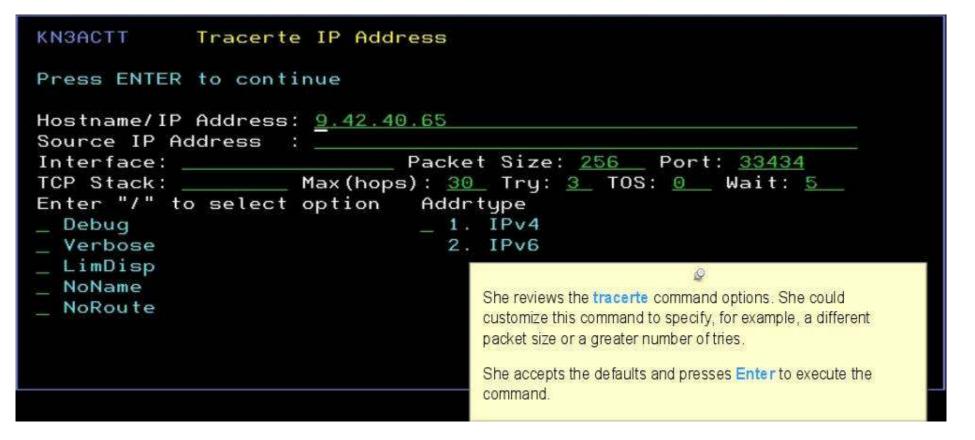

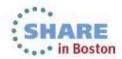

# What is slowing down my business partner's applications?

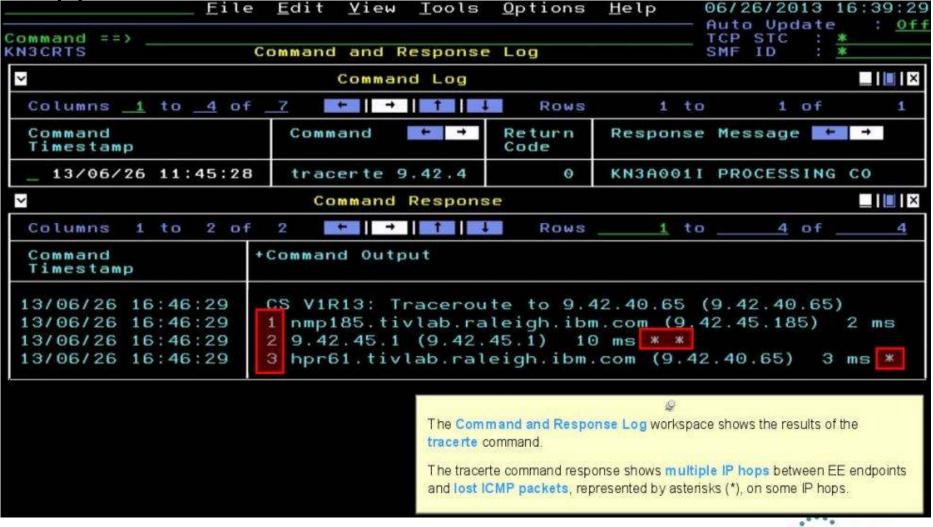

SHARE

· · · in Boston

# What is slowing down my business partner's applications?

Annette contacts her IT network support lead, Jim, to resolve the lost packets issue.

OMEGAMON XE for Mainframe Networks quickly identified the performance issues with enterprise extenders, so the problem could be resolved quickly and efficiently.

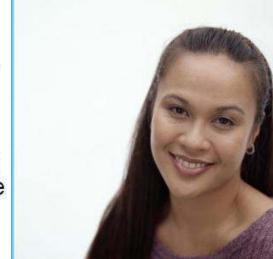

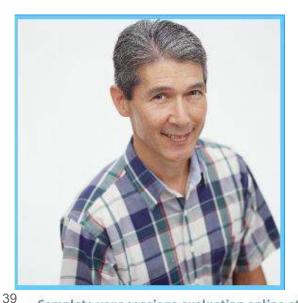

Complete your sessions evaluation online at SHARE.org/BostonEval

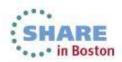

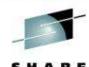

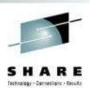

#### Scenario: Scheduled logons and "silent" failures

The setting:

A mainframe network systems programmer was building a baseline for network performance of his LPARs and applications. A very high number of rejected connections were being reported by OMEGAMON XE for Mainframe Networks just after 10 pm each evening. At first, the systems programmer thought he had found a problem with the monitoring software.

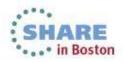

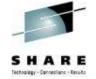

### Scheduled logons and "silent" failures

 Johann, the network systems programmer, enabled a situation that e-mails him when backlog connections are rejected.

| 2         |                                                   |                                                                                                    |                                                                                                    |                                                                                                    |                                                                                                    |                                                                                                    |                                                                                                    |
|-----------|---------------------------------------------------|----------------------------------------------------------------------------------------------------|----------------------------------------------------------------------------------------------------|----------------------------------------------------------------------------------------------------|----------------------------------------------------------------------------------------------------|----------------------------------------------------------------------------------------------------|----------------------------------------------------------------------------------------------------|
| System ID | Application<br>Name                               | Local<br>Port                                                                                                    | Connections in Backlog                                                                                                    | Backlog<br>Limit                                                                                                    | Backlog<br>Connections<br>Rejected                                                                                                    | Total Backlog<br>Connections<br>Rejected                                                                                                    | Backlog Connections<br>Rejected<br>Time Stamp                                                                                                    |
| MVSB      | PORTMAP1                                          | 111                                                                                                    | 0                                                                                                    | 2                                                                                                    | 0                                                                                                    | 6                                                                                                    | 08/18/11 14:54:40                                                                                                    |
| MVSB      | DB2SDIST                                          | 5446                                                                                                    | 5                                                                                                    | 10                                                                                                    | 0                                                                                                    | 0                                                                                                    |                                                                                                    |
| MVSC      | PORTMAP1                                          | 111                                                                                                    | 0                                                                                                    | 2                                                                                                    | 0                                                                                                    | 6                                                                                                    | 08/18/11 14:11:03                                                                                                    |
| MVSA      | CXEGDSST                                          | 1920                                                                                                    | 0                                                                                                    | 10                                                                                                    | 0                                                                                                    | 7                                                                                                    | 08/20/11 10:05:35                                                                                                    |
| MVSA      | PORTMAP1                                          | 111                                                                                                    | 0                                                                                                    | 2                                                                                                    | 0                                                                                                    | 6                                                                                                    | 08/18/11 14:35:27                                                                                                    |
| Maria     | 000000                                            | £100                                                                                                    |                                                                                                    |                                                                                                    |                                                                                                    |                                                                                                    | 004044445749                                                                                                    |
|           | System ID<br>MVSB<br>MVSB<br>MVSC<br>MVSA<br>MVSA | System ID Application<br>Name<br>MVSB PORTMAP1<br>MVSB DB2SDIST<br>MVSC PORTMAP1<br>MVSA CXEGDSST<br>MVSA PORTMAP1 | System ID         Application<br>Name         Local<br>Port           MVSB         PORTMAP1         111           MVSB         DB2SDIST         5446           MVSC         PORTMAP1         111           MVSA         CXEGDSST         1920           MVSA         PORTMAP1         111 | System ID Application Name Port Connections<br>Name Port Connections<br>MVSB PORTMAP1 111 0<br>MVSB DB2SDIST 5446 5<br>MVSC PORTMAP1 111 0<br>MVSA CXEGDSST 1920 0<br>MVSA PORTMAP1 111 0 | System ID         Application<br>Name         Local<br>Port         Connections<br>in Backlog         Backlog<br>Limit           MVSB         PORTMAP1         111         0         2           MVSB         DB2SDIST         5446         5         10           MVSC         PORTMAP1         111         0         2           MVSA         CXEGDSST         1920         0         10           MVSA         PORTMAP1         111         0         2 | System ID         Application<br>Name         Local<br>Port         Connections<br>in Backlog         Backlog<br>Limit         Backlog<br>Connections<br>Rejected           MVSB         PORTMAP1         111         0         2         0           MVSB         DB2SDIST         5446         5         10         0           MVSC         PORTMAP1         111         0         2         0           MVSA         CXEGDSST         1920         0         10         0           MVSA         PORTMAP1         111         0         2         0 | System ID         Application<br>Name         Local<br>Port         Connections<br>in Backlog         Backlog<br>Limit         Backlog<br>Connections<br>Rejected         Total Backlog<br>Connections<br>Rejected           MVSB         PORTMAP1         111         0         2         0         6           MVSB         DB2SDIST         5446         5         10         0         0         0           MVSC         PORTMAP1         111         0         2         0         6           MVSA         CXEGDSST         1920         0         10         0         7           MVSA         PORTMAP1         111         0         2         0         6 |

2. The e-mails confirmed that thousands of connection requests were being rejected before the FTP server was able to accept.

BacklogConnsRejected - The number of rejected backlog connections for FTPD1 on SYSXX is 6,842: 11/16/09 22:07EST.

BacklogConnsRejected - The number of rejected backlog connections for FTPD1 on SYSXX is 8,045: 11/17/09 22:06EST.

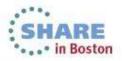

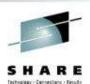

· . · in Boston

### Scheduled logons and "silent" failures ...

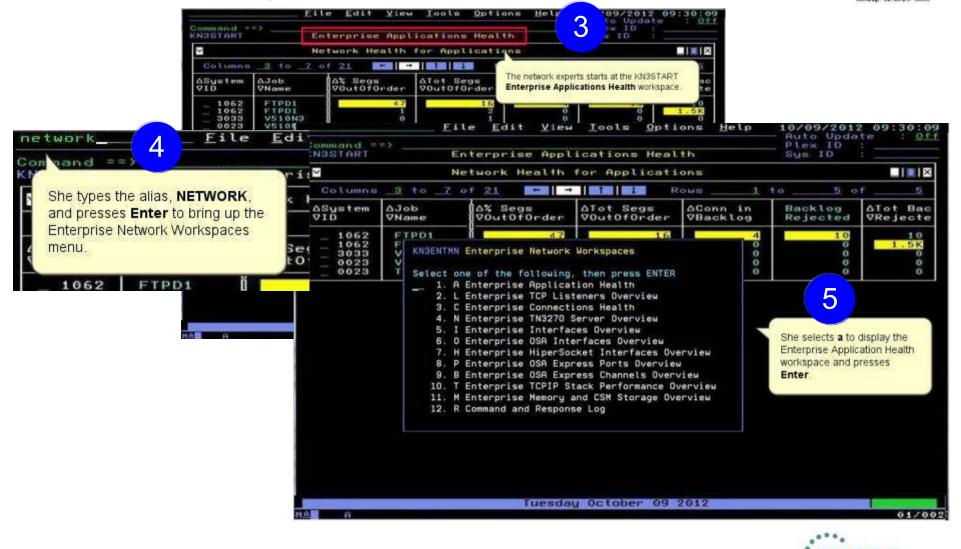

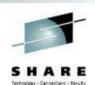

· . . · in Boston

### Scheduled logons and "silent" failures ...

File Edit View Tools Options Help 10/09/2012 09:21:30 Auto Update : 0ff Command ==> TCP STC KN3TAPO Enterprise Applications Health SMF ID -k Š X Applications Summary 3 to 7 of 24 1 to 5 of 80 Columns Rows Aldle Active AHighest **OSustem** AJob **AConn** Conn in **∀Count** VConns Backlog I D VName VTime Conns V510DSST 29 4083 0.02 16 17 0 329.38 5096 V510N3 16 3 3 0 0.09 3 4083 V510N3 16 6 3 Θ з 4084 V510N3 З 0 329.40 16 0238 N3510PCM 0.07 4 Θ 16 X ~ Percent Out of Order Segments OR Total O She locates the FTP application in the Columns 3 to 7 of 13 2 Connections in Backlog OR Total Backlog Connections Rejected subpanel. ∆% Segs ATot Segs ASystem AJob Tot S VID Voutoforder Voutoforde Recei VName 4083 V510DSST 0 788.4K 0 616 389.3K 4083 TN3270 0 49 0 Connections in Backlog OR Total Backlog Connections Rejected X ~ 1 of Columns <u>3 to 6 of 15</u> Rows 1 to **Backlog Rejected ASustem** AJOb AConn in ATot Backlog **ABacklog** VID VName VBacklog VRejected VRejected Time Stamp 1062 FTPD1 0 1.5K 0 12/10/05 22:26:01 Percent segments Retransmit VK jutat segments Retransmit 1 Columns \_3 to \_7 of 13 5 of 6 Rows 1 to A% Segs AConn ASustem AJOb ATot Segs ASeas Retrans Tuesday October 09 2012 MOREV 01/002 SHARE

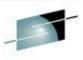

Technology - Connections - Results

### Scheduled logons and "silent" failures ...

----23 Ession A - [43 x 80] File Edit View Communicat ons She navigates to the Application Details for Application Name BB & R 23 R. workspace and verifies that the server has been up since the last IPL and is accepting connections, and that the connections are doing work. Host tivym4.raleigh.ibm.cc Pu 10/09/2012 09:34:03 Auto Update : <u>Off</u> Eile Edit Alew Lools Options Help TCP STC 1062 Cummand --> Application Details for FTPD1 KNSTAPR ζ **Connection** Statistics Conn Count..... Active Conns..... 11 10 Highest Conns..... Date for Highest Conns.... Conn Rate..... 58 12 12/07/03 Time for Highest Conn.... ø 12:26:01 6 Tot Backlog Rejected..... 1.5K Idle Time..... Time Since Last Activity... Server Up Time Backlog Rejected Date.... 12/10/05 Backlog Rejected Time.... 22:25:01 0.05 0.0105 164.72 PI FX1 Suspley Name Application Typessission Unknown ζ X **Throughput Rates and Percents** Retrans Hate..... Receive Byte Rate.... Bute Rate..... Transmit Byte Rate..... 54 66 63 Receive Seyment Rale..... Transmit Seyment Rate..... 6 -Segment Rate.... % Segs OutOforder..... 47 23 Segs Retrans..... 0 × Throughput Statistics Total Butes Received..... 347 Total Bytes Sent..... Bytes Sent or Received.... 234 Total Bytes..... 74 Dutes Received..... G4 Dutes Sent..... 11 lot Segs Received..... 3Z LOT Sees Sent...... Segments Sent or Received. 12 21 Total Segmente...... Segments Sent...... 29 Segments Received..... 8 23 Segments OutOfOrder..... Tol Sees OutOFOrder ..... Tot Sega Retrana..... Sega Retrans...... 0 ζ X Datagram Statistics 0 0 Receive Datagram Rate .... Transmit Datagram Rate.... õ Datagram Rate ....... 0 Total Datagrama...... 0 Intal Datagrams Sent..... lotal Datagrams Received. 0 Tuesday October 09 2012 MORET 01/002 NB ARE 5<sup>3</sup> Connected to remote server/host tive 17/41 ich.ibm.com using port 23 usrtpl9y-R2B13-02-510-RTP on usrtpl9y

Complete your sessions evaluation online at SHARE.org/BostonEval

\*\*\*\* in Boston

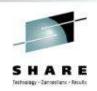

### Scheduled logons and "silent" failures ...

| KNSTCLS       Application ICP Listeners and connections       SMF ID       1062         Connections Summary for FTPD1       Image: Segments outofforder         Columne 14 to 16 of 22       Image: Segments outofforder         Port       Port       Poyte Rate       Poyte Rate       Segments outofforder         9.42.45.61       21       21       40       61       61       61       61       61       61       61       61       61       61       61       61       61       61       61       61       61       61       61       61       61       61       61       61       61       61       61       61       61       61       61       61       61       61       61       61       61       61       61       61       61       61       61       61       61       61       61       61       61       61       61       61       61       61       61       61       61       61       61       61       61       61       61       61       61       61       61       61       61       61       61       61       61       61       61       61       61       61       61       61                                         | Eile Ed                                                                                                    | it <u>¥</u> iew                                    | Icols <u>O</u> ptic | ns Help                                                               | - Auto Vpdate                                                                                                    | 0:02:22<br>: 0ff                                                                                                |
|----------------------------------------------------------------------------------------------------|----------------------------------------------------------------------------------------------------|----------------------------------------------------|---------------------|-----------------------------------------------------------------------|----------------------------------------------------------------------------------------------------|----------------------------------------------------------------------------------------------------|
| Columns 14 to 16 of 22       Image: Columns 1 to 10 of 10         Remote       Image: Columns 1 to 10 of 10         Perform       Port       Port       Port       Port       Pute Rate       Segments       Outofor der         9.42.45.61       21       21       21       21       21       21       21       21       21       21       21       21       21       21       21       21       21       21       21       21       21       21       21       21       21       21       21       21       21       21       21       21       21       21       21       21       21       21       21       21       21       21       21       21       21       21       21       21       21       21       21       21       21       21       21       21       21       21       21       21       21       21       21       21       21       21       21       21       21       21       21       21       21       21       21       21       21       21       21       21       21       21       21       21       21       21       21       21       21       21<                                                              | KN3ICLS Application                                                                                                    | ICP Listen                                         | ers and Conr        | ections                                                               |                                                                                                    | a second from the second second second second second second second second second second second second second se |
| PRemote       Port       Port | 🗹 Cannes                                                                                                    | tions Summ                                         | ory for FTPE        | 1                                                                     |                                                                                                    |                                                                                                    |
| IP Address       Port       VDyte Rate       Outororder         9.42.45.61       21       21       40       60       60       8         9.42.45.61       21       21       40       60       8       8         9.42.45.61       21       21       40       60       8       8         9.42.45.61       21       21       40       60       8       8         9.42.45.61       21       21       40       60       8       8         9.42.45.61       21       21       40       60       8       8       8       8       8       8       8       8       9       9       9       9       9       9       9       9       9       9       9       9       9       9       9       9       9       9       9       9       9       9       9       9       9       9       9       9       9       9       9       9       9       9       9       9       9       9       9       9       9       9       9       9       9       9       9       9       9       9       9       9       9       9                                                                                                    | Columne <u>14</u> to <u>16</u> of <u>22</u>                                                                                                    | <b>→</b>                                           | Re Re               | ius <u>1</u>                                                          | to of                                                                                                    | 1.0                                                                                                    |
| -       9:42:45:61       21       9       9       9       9       9       9       9       9       9       9       9       9       9       9       9       9       9       9       9       9       9       9       9       9       9       9       9       9       9       9       9       9       9       9       9       9       9       9       9       9       9       9       9       9       9       9       9       9       9       9       9       9       9       9       9       9       9       9       9       9       9       9       9       9       9       9       9       9       9       9       9       9       9       9       9       9       9       9       9       9       9       9       9       9       9       9       9       9       9       9       9       9       9       9       9       9       9       9       9       9       9       9       9       9       9       9       9       9       9       9       9       9       9       9       9 <td< th=""><th></th><th></th><th></th><th></th><th></th><th></th></td<>                                                                                         |                                                                                                    |                                                    |                     |                                                                       |                                                                                                    |                                                                                                    |
| Columns 3 to 6 of 23 Rows 1 to 1 of 1                                                                                                    | $ \begin{array}{c}     9.42.45.61 \\     9.42.45.61 \\     9.42.45.61 \\     1.9.42.45.61 \\     1.9.42.45.61 \\     1.9.42.45.61 \\     1.9.42.45.61 \\     1.9.42.45.61 \\     1.9.42.45.61 \\     1.9.42.45.61 \\     1.9.42.45.61 \\     1.9.42.45.61 \\     1.9.42.45.61 \\     1.9.42.45.61 \\     1.9.42.45.61 \\     1.9.42.45.61 \\     1.9.42.45.61 \\     1.9.42.45.61 \\     1.9.42.45.61 \\     1.9.42.45.61 \\     1.9.42.45.61 \\     1.9.42.45.61 \\     1.9.42.45.61 \\     1.9.42.45.61 \\     1.9.42.45.61 \\     1.9.42.45.61 \\     1.9.42.45.61 \\     1.9.42.45.61 \\     1.9.42.45.61 \\     1.9.42.45.61 \\     1.9.42.45.61 \\     1.9.42.45.61 \\     1.9.42.45.61 \\     1.9.42.45.61 \\     1.9.42.45.61 \\     1.9.42.45.61 \\     1.9.42.45.61 \\     1.9.42.45.61 \\     1.9.42.45.61 \\     1.9.42.45.61 \\     1.9.42.45.61 \\     1.9.42.45.61 \\     1.9.42.45.61 \\     1.9.42.45.61 \\     1.9.42.45.61 \\     1.9.42.45.61 \\     1.9.42.45.61 \\     1.9.42.45.61 \\     1.9.42.45.61 \\     1.9.42.45.61 \\     1.9.42.45.61 \\     1.9.42.45.61 \\     1.9.42.45.61 \\     1.9.42.45.61 \\     1.9.42.45.61 \\     1.9.42.45.61 \\     1.9.42.45.61 \\     1.9.42.45.61 \\     1.9.42.45.61 \\     1.9.42.45.61 \\     1.9.42.45.61 \\     1.9.42.45.61 \\     1.9.42.45.61 \\     1.9.42.45.61 \\     1.9.42.45.61 \\     1.9.42.45.61 \\     1.9.42.45.61 \\     1.9.42.45.61 \\     1.9.42.45.61 \\     1.9.42.45.61 \\     1.9.42.45.61 \\     1.9.42.45.61 \\     1.9.42.45.61 \\     1.9.42.45.61 \\     1.9.42.45.61 \\     1.9.42.45.61 \\     1.9.42.45.61 \\     1.9.42.45.61 \\     1.9.42.45.61 \\     1.9.42.45.61 \\     1.9.42.45.61 \\     1.9.42.45.61 \\     1.9.42.45.61 \\     1.9.42.45.61 \\     1.9.42.45.61 \\     1.9.42.45.61 \\     1.9.42.45.61 \\     1.9.42.45.61 \\     1.9.42.45.61 \\     1.9.42.45.61 \\     1.9.42.45.61 \\     1.9.42.45.61 \\     1.9.42.45.61 \\     1.9.42.45.61 \\     1.9.42.45.61 \\     1.9.42.45.61 \\     1.9.42.45.61 \\     1.9.42.45.61 \\     1.9.42.45.61 \\     1.9.42.45.61 \\     1.9.42.45.61 \\     1.9.42.45.61 \\     1.9.42.45.61 \\     1.9.42.45.61 \\     1.9.42.45.61 \\     1.9.42.45.61 \\      1.9.42.45.61 \\     1.9.42$ | 21<br>21<br>21<br>21<br>21<br>21<br>21<br>21<br>21 | ar<br>ar            | ne then navigates to t<br>nd Connections wor<br>onnections to the FTF | Application TCP Lister<br>he Application TCP Lister<br>kspace to view the current<br>server. All values are norm | al now.                                                                                                    |
|                                                                                                    | ✓ TCP Lis                                                                                                    | teners Sum                                         | mary for FTP        | Di                                                                    |                                                                                                    |                                                                                                    |
| ALocal - ALocal AConn in ADacklog ATot Dacklog AIdle                                                                                                    | Columns <u>3</u> to <u>6</u> of <u>23</u>                                                                                                    | -   →                                              | T Ro                | ws 1                                                                  | to 1 Of                                                                                                    | 1                                                                                                    |
| VIP Address 7Port VBacklog VRejected VRejected VTime                                                                                                    |                                                                                                    |                                                    |                     |                                                                       |                                                                                                    |                                                                                                    |
| _ :: 0 0 1.5K                                                                                                    | _ ::                                                                                                    | 21                                                 | 0                   | Ø                                                                     | 1.5K                                                                                                    |                                                                                                    |
|                                                                                                    |                                                                                                    |                                                    |                     |                                                                       |                                                                                                    |                                                                                                    |

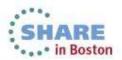

### Scheduled logons and "silent" failures ...

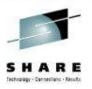

That evening starting at 10 pm, the FTP server was accepting connections as usual, but the backlog limit is quickly exceeded and subsequent connections are rejected.

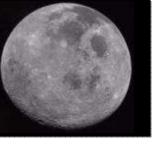

- 9 The OMEGAMON operator again verifies that the FTP application is accepting connections, and the connections in backlog returns to zero by 10:30 pm. She calls the network expert to update her on the problem.
- 10 When she investigates further, the network expert finds that 10,000+ workstations all "wake up" at the same time and attempt to FTP files at 10pm every night.

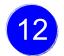

She works with desktop support to roll out a change to the automated nightly timer, staggering the FTP connection requests over a couple of hours.

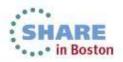

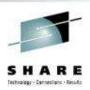

### Scenario: Spotting trends in abnormal connection count

The setting:

In this use case, a network systems programmer needs to identify the reasons behind slow, steady growth in the number of connections in one IMS region.

The network systems programmer navigates to the **Enterprise Applications Health** (KN3TAPO) workspace to view the IMS applications.

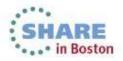

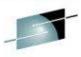

#### Spotting trends in an abnormal connection count ...

SHARI Instructions - Connections - Reins

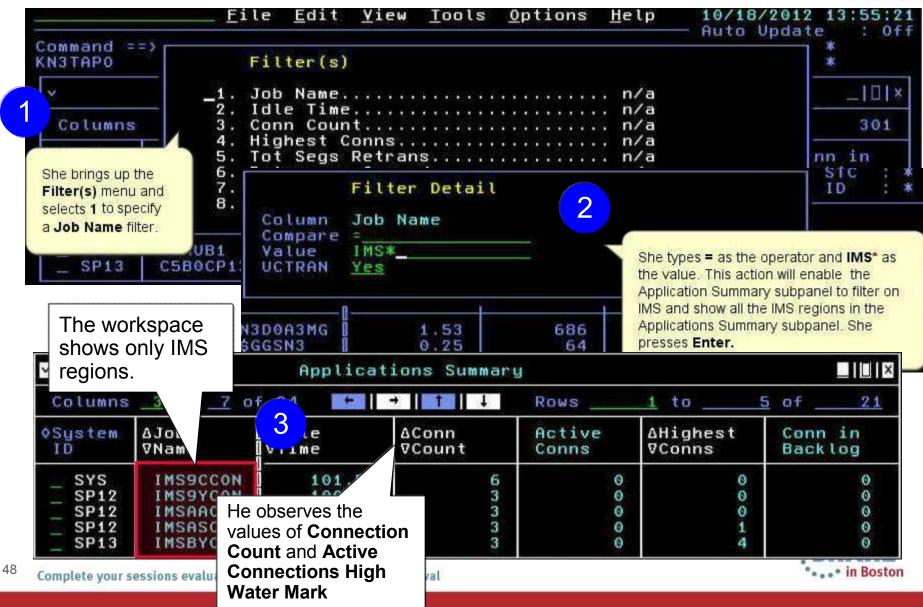

#### Spotting trends in an abnormal connection count ...

SHARE

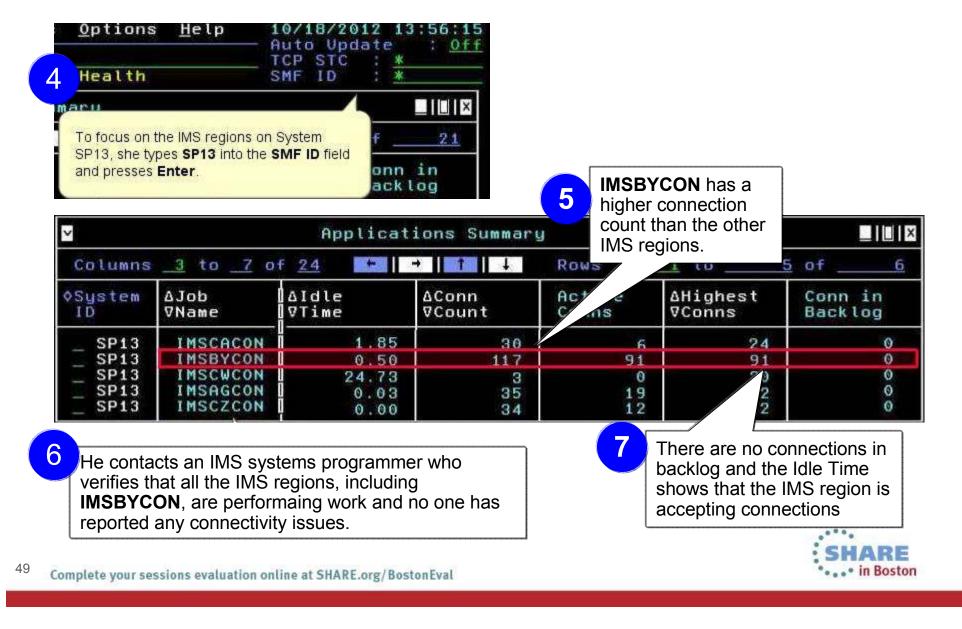

#### Spotting trends in an abnormal connection count ...

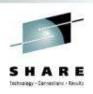

8 He observes the IMS regions over time, watching the Connection Count increase while the Idle Time and Connections in Backlog remain in a normal range. MSBYCON 227 0.50 Friday: 14 IMSBYCON Monday: 1228 0.50 1000 1000

9

He again contacts the IMS systems programmer.

By now, 1000+ connections are open, but not performing any work.

They determine that connections are being opened that are not being closed. The recycle IMS server to relieve the problem and the IMS programmer further investigates the IMS region.

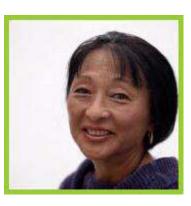

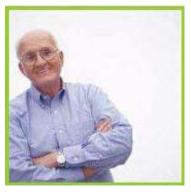

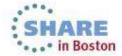

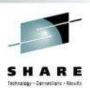

#### Scenario: Congested OSA Interface

The setting:

A systems programmer needs to quickly identify whether one OSA is processing a significantly higher volume of traffic than the other OSA on LPAR SP12. Traffic should be evenly distributed between the two OSA ports.

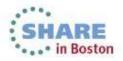

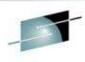

### Congested OSA interface ...

SHARE Technology - Connections - Results

| N3IFS03                                                           |                                                                            | OSA Interface                                            |              |                                                      | SMF 1                                                              |              |                      |
|-------------------------------------------------------------------|----------------------------------------------------------------------------|----------------------------------------------------------|--------------|------------------------------------------------------|--------------------------------------------------------------------|--------------|----------------------|
|                                                                   |                                                                            |                                                          |              |                                                      |                                                                    |              | 1.11                 |
|                                                                   | <u>3</u> to <u>6</u> of <u>26</u>                                          |                                                          | +            | Rows                                                 |                                                                    |              | 7                    |
| ♦System<br>ID                                                     | ♦Interface Name                                                            | ∆Bandwidth<br> ⊽Vtil                                     | B            | ytes Recv<br>Xmitd                                   | ∆% Packets<br>⊽in Error                                            | %<br>in      | In Pkts<br>Error     |
| He views the OS<br>hat the <b>Interfa</b>                         | A Interface Status subpanel to<br>ce Status is Active.                     | ensure<br>0<br>0<br>0<br>0                               |              | 1.6M<br>1.2M<br>783.9K<br>70.8K<br>382.3K<br>23.2M   | 000000000000000000000000000000000000000                            |              | 000000               |
| ~                                                                 | DSA                                                                        | Interface St                                             | tatu         | 3                                                    |                                                                    |              |                      |
| Columns                                                           | <u>3 to 6 of 14</u>                                                        |                                                          | Ŧ            | Rows                                                 | <u>3</u> to                                                        | <u>8</u> of  | 16                   |
| ∆System<br>⊽ID                                                    | ⊽Interface Name                                                            | ∆Interface<br> ⊽Status                                   |              | Anctual<br>70TU                                      | Device or<br>Datapath                                              | +D<br>A      | uplicate<br>ddr Coun |
| - SP22<br>- SP12<br>- SP13<br>- SYSL<br>- SYSL<br>- SP12<br>- SYS | TCPIPLINK<br>TCPIPLINK<br>TCPIPLINK<br>TCPIPLINK<br>TCPIPLINK<br>TCPIPLINK | Active<br>Active<br>Active<br>Active<br>Active<br>Active |              | 8992<br>8992<br>8992<br>8992<br>8992<br>8992<br>8992 | Active<br>Active<br>Active<br>Active<br>Active<br>Active<br>Active |              | 000000               |
| ~                                                                 | OSA Interfa                                                                | ice Write Queu                                           | ie S         | tatistics                                            |                                                                    |              |                      |
| Columns                                                           | <u>3</u> to <u>6</u> of <u>15</u>                                          | ►   →   1                                                | Ŧ            | Rows                                                 | <u>1</u> to                                                        | <u>6</u> of  | 64                   |
| ∆System<br>⊽ID                                                    | ∆Interface Name<br>⊽                                                       | ∆Queue<br> ⊽Priority                                     | ∆Ma:<br>⊽Qui | k Staging<br>eue Depth                               | ∆Used<br>⊽SBALs                                                    | ∆Max<br>⊽SBA | Active<br>Ls         |
| SP22                                                              | TCPIPLINK2                                                                 | 4                                                        |              | 0                                                    | 6                                                                  |              | 1                    |

#### Congested OSA interface ...

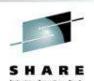

| ommand =                                                           | =>Enter                                                                    | prise | OSA Interface                           | s Overview                                         | le reviews the values i<br>statistics subpanel for the <b>Xmitd</b> and determin | he Bytes Recvd                          |
|--------------------------------------------------------------------|----------------------------------------------------------------------------|-------|-----------------------------------------|----------------------------------------------------|----------------------------------------------------------------------------------|-----------------------------------------|
| ~                                                                  |                                                                            | OSA I | nterface Stat                           | istics t                                           | ransmitting and receivi                                                          | ng significantly mo                     |
| Columns                                                            | <u>3</u> to <u>6</u> of                                                    | 26    | ←   →   ↑                               | Rows                                               | raffic than the other O                                                          | SA.                                     |
| ♦System<br>ID                                                      | <b>◊Interface</b>                                                          | Name  | ∆Bandwidth<br> ⊽Util                    | Bytes Recv<br>or Xmitd                             | ∆% Packets<br>⊽in Error                                                          | % In Pkts<br>in Error                   |
| - SP22<br>- SP13<br>- SP12<br>- SP12<br>- SP12<br>- SYSL<br>- SYSL | TCPIPLINK<br>TCPIPLINK<br>TCPIPLINK<br>TCPIPLINK<br>TCPIPLINK<br>TCPIPLINK |       | 000000000000000000000000000000000000000 | 1.6M<br>1.2M<br>783.9K<br>70.8K<br>382.3K<br>23.2M | 000000                                                                           | 000000000000000000000000000000000000000 |

3

He issues a D TCPIP OMP RTTABLE command to display the main OMPROUTE table and determines that a first hop switch is congested for the non-productive OSA.

He contacts the enterprise networking team to resolve.

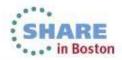

#### Improved Diagnostics and decreased CPU utilization Source changed: Interface Status workspace Old: SNMP • Interfaces node 35 New: Callable TCPC52 2078 Interface Statistics workspace NMI Address Space Applications Connections **Galeways and Device** AL FIP Data Link Control (DLC) Read and PSec Turnel Write Queue Statistics workspace B 054 TCP/IP Menory Statistics TCP/IP Stack Layers TN3270 TCPCS3 207 · Physical **Additional** data ICMP Statistics workspace collected IP Statistics workspace **UDP Statistics** workspace Havigator 1 1 日 **TCPIP Stack TCP Statistics** workspace Layer node ... Application Corrections Gatewayo and Devices. DI FTP D Interfacet DI IP Files IPSec Turnels D- 054 And the Association of the second second sec TCP/IP Memory Statution TOP/IP Stack Lave H TN3270 54 In Boston Complete your sessions evaluation online at SHARE.org/BostonEval Physical

#### Improved Diagnostics and decreased CPU utilization

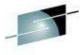

... in Boston

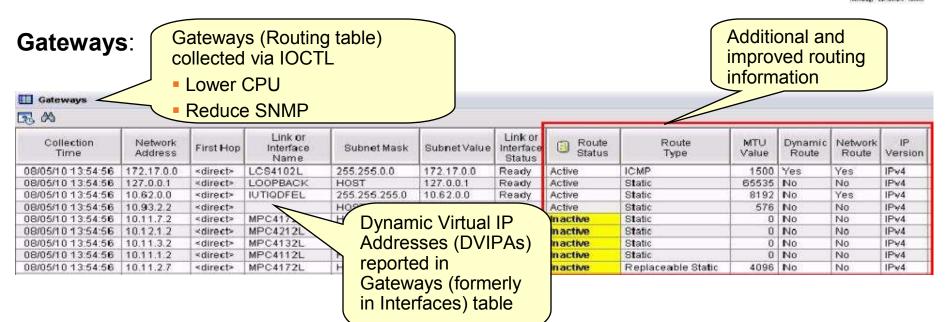

#### **OSA-Express**:

- Speed diagnosis of OSA and interface problems by following links from OSA to Gateways or Interfaces workspaces
- Each instance of the monitoring agent does not need to collect OSA data for each instance of the monitoring agent in your environment
  - Collect OSA performance statistics from a single LPAR that is sharing the OSA adapter
  - OSA is the only data that is collected via SNMP. You may choose not to configure or run the SNMP daemon on systems where you do not collect OSA data

55 Complete your sessions evaluation online at SHARE.org/BostonEval

### Improved Diagnostics and decreased CPU utilization

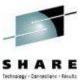

#### From Connections node...

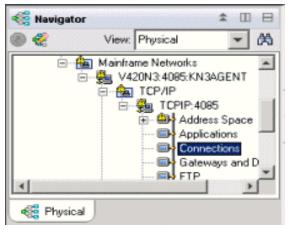

- Connections
- UDP Endpoints
- TCP Listeners
- TCP Connections
- Application Connections
- Application UDP Endpoints
- Application TCP Listeners
- Application TCP Connections
- •TCP Connections Link

Improve overall TCP/IP performance with additional visibility:

- Monitoring the sent and received data queued for TCP connections
- Monitoring Application Transport–Transport Layer Security (AT-TLS)
- Defining the Local Port attribute numerically (sorting)
- Displaying connection state for all connection types
- Enabling the remaining Connections node workspaces for product-specific Take Action commands

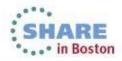

# Support for zEnterprise mainframe server improves application availability

SHARE

OMEGAMON XE for Mainframe Networks provides:

Visibility into the zEnterprise IntraNode Management Network (INMN) and zEnterprise IntraEnsemble Data Network (IEDN)

 Isolate and analyze traffic flowing over zEnterprise private networks

Visibility into z/OS applications and connections using the new zEnterprise Management Network with performance metrics that are useful in debugging problems

 Filter on Outbound Interface Name to show connections using the new INMN and IEDN interfaces

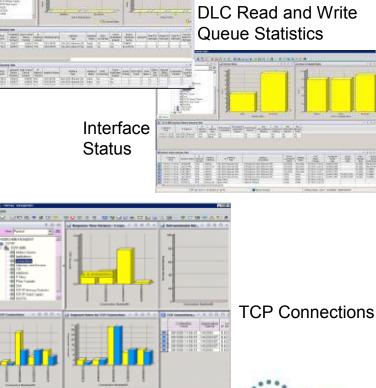

Interface

**Statistics** 

# Improved resource usage with more control over data collection

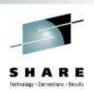

• ... • in Boston

| > ! | Y | (Y,N) |
|-----|---|-------|
| > 1 | Y | (Y,N) |
| > 1 | Y | (Y,N) |
| > 1 | Y | (Y,N) |
|     |   |       |

**Configuration Tool** 

The ability to turn data collection on and off is now available for the following types of data (at system and stack level):

- OSA Statistics
- Interface Statistics
- Data Link Control (DLC) Read and Write Queue Statistics
- Stack Layer Statistics
- Four new attributes for the four new configurable data collection options:

| TCP Collector                                 | 1                         |     |                                         |                                       |                                               | 1                              |                                          |                                |                                    |     |
|-----------------------------------------------|---------------------------|-----|-----------------------------------------|---------------------------------------|-----------------------------------------------|--------------------------------|------------------------------------------|--------------------------------|------------------------------------|-----|
| Connections And<br>Applications<br>Collection | IP Security<br>Collection |     | Stack Layer<br>Statistics<br>Collection | Interface<br>Statistics<br>Collection | Data Link Control<br>Statistics<br>Collection | Routing<br>Table<br>Collection | Routing Table<br>Collection<br>Frequency | TN3270<br>Server<br>Collection | TN3270 Data<br>Display<br>Interval | F   |
| Yes                                           | Yes                       | Yes | Yes                                     | Yes                                   | Yes                                           | Yes                            | 10                                       | Yes                            | 2                                  | Yes |
| Yes                                           | No                        | Yes | Yes                                     | Yes                                   | Yes                                           | Yes                            | 10                                       | Yes                            | 2                                  | Yes |
| Yes                                           | No                        | Yes | Yes                                     | Yes                                   | Yes                                           | r/es                           | 10                                       | Yes                            | 2                                  | Yes |
| Yes                                           | Yes                       | Yes | Yes                                     | Yes                                   | Yes                                           | Yes                            | 10                                       | Yes                            | 2                                  | Yes |

58 Complete your sessions evaluation online at SHARE.org/BostonEval

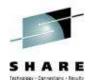

#### Greater synergy with IBM Tivoli NetView for z/OS

- Launch in context to start or stop a NetView packet trace
  - 1. Select TCP connection to trace
  - 2. Logon to NetView
  - 3. View packet trace definitions after link script completed

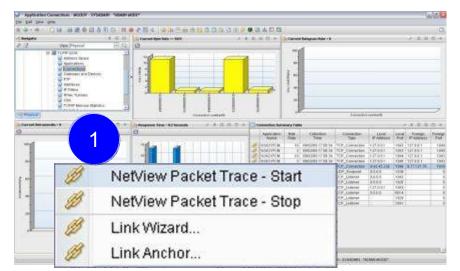

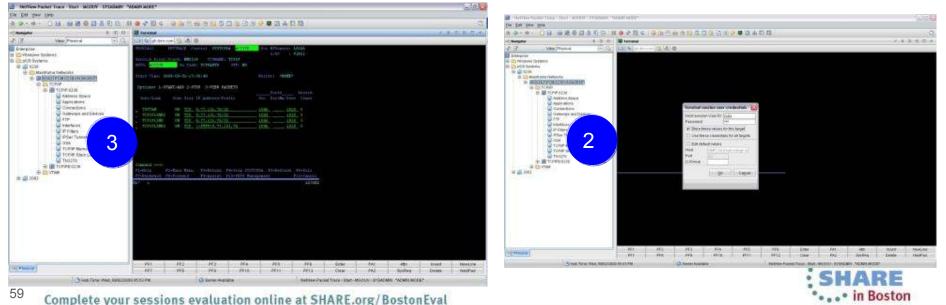

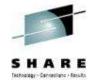

#### Greater synergy with IBM Tivoli NetView for z/OS

NN 23 BB # 55 44 9 64 Sample situations trigger NetView for z/OS automation \* ALERTS-DYNAMIC \* • ALERTS-DYNMIC •

TYPE TITE A ALERT DESCRIPTION PROBABLE CAUSE

TYPE 100:04 N31\_CPU\_PEL\_CFILIDAI Severity"CHITCALI

APPL 00:03 N31\_CPU\_PEL\_CFILIDAI Severity"CHITCALI

APPL 00:03 N31\_CPU\_PEL\_CFILIDAI Severity"CHITCALI

APPL 00:04 N31\_CPU\_PEL\_CFILIDAI Severity"CHITCALI

APPL 00:03 N31\_CPU\_PEL\_CFILIDAI Severity"CHITCALI

APPL 00:03 N31\_CPU\_PEL\_CFILIDAI Severity"CHITCALI

APPL 00:02 N31\_CPU\_PEL\_CFILIDAI Severity"CHITCALI

APPL 00:03 N31\_CPU\_PEL\_CFILIDAI Severity"CHITCALI

APPL 00:02 N31\_CPU\_PEL\_CFILIDAI SEVERTITCALI

APPL 00:02 N31\_CPU\_PEL\_CFILIDAI SEVERITUGAI TICALI

APPL 00:02 N31\_CPU\_PEL\_CFILIDAI SEVERITUGAI TICALI

APPL 00:02 N31\_CPU\_PEL\_CFILIDAI SEVERITUGAI TICALI

APPL 00:02 N31\_CPU\_PEL\_CFILIDAI SEVERITUGAI SEVERITUGAI SEVERI NTV94 ITH NTV94 ITH Execute command in NetView address space Send situation information in message situation Editor All Managed Systems 🖉 Formula 👔 Distribution 🎓 Expert Advice 🖅 Action 💷 EIF 🙀 Until Mainframe Networks Mainframe Networks Sysplex Name NCP N3T\_Sample\_NetWevAuto\_Cred . Summarization and Pruning Ager TCP/IP Description Example of how to run a NetWey command. Sample NetView for z/OS N3T\_Appl\_Backlog\_Conns\_ N3T\_Appl\_Byte\_Rate automation N3T\_Appl\_Connections\_in\_ Formula N3T\_PotUF\_In\_Ex N3T\_Pot\_IF\_Dut\_Ex fu. R) Recognize messages 🐵 NGT Pol IF Pkt Disc Percent N3T Pot IP In Disc Segments Retransmitted N3T\_Pot\_TCP\_00\_5epp N3T Reassembly Failure Pot -= D Recognize situation events N3T Reassembly Pot - Action N3T Eletranomissio Distribution 🚯 Until fx Formula Expert Advice EIF EIF N3T\_Sample\_Net/ N3T\_Sample\_Net/ Parse message text N3T\_TEP\_Com\_D Action Selection 🚯 NGT TOP in Ens. N3T TEP Probes System Command O Universal Message N3T\_Telnet\_Pool\_ Parse Situation event N3T\_Telnet\_Pool\_ 😣 N3T\_Throughput\_F N3T\_TN3270\_Avg System Command N3T\_TN3270\_Avg N3T\_TN3270\_Avg F T540EENV,KN3SITEX N3T\_Sample\_NetViewAuto\_Cmd PercentSegsRetrans &{TCPIP\_Connections.Retransmit\_Pe N3T\_TN3270\_Bold N3T\_Total\_CSA\_P N3T\_UDP\_Discard Attribute Substitution. 00 Cagoel Soply Group... Help 60 . . • in Boston Complete your sessions evaluation online at SHARE.org/BostonEval

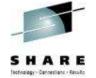

#### Improved management through additional Take Action commands

- NSLookup and Tracerte added to Ping and Drop •
- Available for Connections, TCP Connections, UDP Endpoints, TCP • Listeners, and TN3270 Server Sessions Tracerto & Addre Command input

ASus

**TEP Scenario:** 

- Situation alert created when connection experiences slow response time
- SME navigates to Connections workspace and sees high retransmission rate for a connection
- Is there high congestion in the network? •
- Right clicks on the row for connection and choose Tracerte to display Tracerte dialog.
- Issues Tracerte to understand route between the two hosts and if router that is not working

Enhanced 3270 Scenario:

- Situation alert created when connection experiencing slow response time
- SME navigates to Application TCP Listeners and Connections workspace and identifies connection
- SME types the "/" option to display a list of options
- Types "D" to display the Drop dialog
- Issues Drop and verifies connection dropped

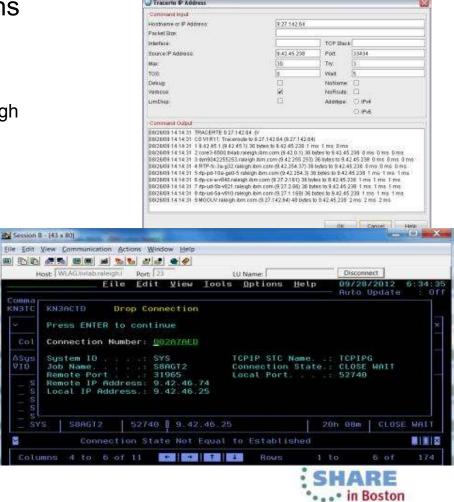

### Improved troubleshooting of data collection problems

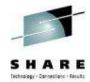

|                                                                      | 20                                                                        |                                                                                                    |                                                                                             | 800                                                                                                    | 🔏 UU 🖉                                                                                                    | s 🖬 d                                                                                           | 0 0 10 2 2                                                                                                    | •                                                                                                    |                                                                                                    |                                                                                           |                                                                                                    | å 🖸 t                                                                                                    | 8 6                                                                                                    |                                                                                                    |                                                                                                    |                    |                                             |                                                  |
|----------------------------------------------------------------------|---------------------------------------------------------------------------|----------------------------------------------------------------------------------------------------|---------------------------------------------------------------------------------------------|----------------------------------------------------------------------------------------------------|----------------------------------------------------------------------------------------------------|-------------------------------------------------------------------------------------------------|----------------------------------------------------------------------------------------------------|----------------------------------------------------------------------------------------------------|----------------------------------------------------------------------------------------------------|-------------------------------------------------------------------------------------------|----------------------------------------------------------------------------------------------------|----------------------------------------------------------------------------------------------------|----------------------------------------------------------------------------------------------------|----------------------------------------------------------------------------------------------------|----------------------------------------------------------------------------------------------------|--------------------|---------------------------------------------|--------------------------------------------------|
| \$ (I) E                                                             |                                                                           | Enterprise N                                                                                                    | letworks Navig                                                                              | tion / 3                                                                                                    |                                                                                                    | × 🔳 A                                                                                           | gent and Subnode Sta                                                                                                    | itus                                                                                                    |                                                                                                    |                                                                                           |                                                                                                    |                                                                                                    |                                                                                                    |                                                                                                    |                                                                                                    |                    | / # 00                                      | 8 🗆 ×                                            |
| View. Ente                                                           | erpr                                                                      |                                                                                                    |                                                                                             | NAME                                                                                                    |                                                                                                    |                                                                                                 | Name                                                                                                    | State                                                                                                    | is Versio                                                                                                    | n Reason                                                                                  | 0                                                                                                    |                                                                                                    | HostA                                                                                                    | ddress                                                                                                    |                                                                                                    |                    | Managi                                      | ng System                                        |
| Enterpr                                                              | 100                                                                       | Enterpris                                                                                                    | e Application He                                                                            | alth                                                                                                    |                                                                                                    | + TCP                                                                                           | IP22:SP22                                                                                                    | *ONLIN                                                                                                    | VE 05.10.0                                                                                                    | 01                                                                                        | -                                                                                                    |                                                                                                    |                                                                                                    |                                                                                                    |                                                                                                    | 1                  | N3D0AG22:SF                                 | 22:KN3AGE                                        |
| Enterprise                                                           | and the second                                                            | Enterpris                                                                                                    | e Connections                                                                               | Find                                                                                                    |                                                                                                    | VTA                                                                                             | #36:SP22                                                                                                    | *ONLIN                                                                                                    | NE 05.10.0                                                                                                    | 01                                                                                        |                                                                                                    |                                                                                                    |                                                                                                    |                                                                                                    |                                                                                                    | 1                  | N3D0AG22:SF                                 | 22:KN3AGE                                        |
| o LLI OM                                                             | 1                                                                         | Enterpris                                                                                                    | e Connections                                                                               | Health                                                                                                    |                                                                                                    | TCP                                                                                             | IP13:SP13                                                                                                    | *ONLIN                                                                                                    | VE 05.10.0                                                                                                    | D1                                                                                        |                                                                                                    |                                                                                                    |                                                                                                    |                                                                                                    |                                                                                                    | 1                  | N3D0AG13:SF                                 | 13:KN3AGE                                        |
|                                                                      | . 3                                                                       | and the second second s | e EE Connectio                                                                              |                                                                                                    |                                                                                                    |                                                                                                 | 433.SP13                                                                                                    | *ONLIN                                                                                                    | and the second distance in the second second s                                                                                                    |                                                                                           |                                                                                                    |                                                                                                    |                                                                                                    |                                                                                                    |                                                                                                    |                    | N3D0AG13:SF                                 |                                                  |
|                                                                      | 1                                                                         | and an an an an an an an an an an an an an                                                                                                    | e FTP Sessions                                                                              | CONTRACTOR DATE:                                                                                                    |                                                                                                    |                                                                                                 | M:0238                                                                                                    | *ONLIN                                                                                                    | and the second second se                                                                                                    |                                                                                           |                                                                                                    |                                                                                                    |                                                                                                    |                                                                                                    |                                                                                                    |                    | N3510PCM:02                                 | and a state of the second second second          |
|                                                                      | - 3                                                                       | A description of the second second se | e FTP Sessions                                                                              | Concerning and dealers                                                                                                    |                                                                                                    | - Contraction of the local data                                                                 | IP:0238                                                                                                    | *ONLIN                                                                                                    | faithfunner a lander die bewei                                                                                                    |                                                                                           | -                                                                                                    |                                                                                                    |                                                                                                    |                                                                                                    |                                                                                                    |                    | N3510PCM:02                                 | to provide the second shared                     |
|                                                                      | 4                                                                         | the second state of the second state of the se | e FTP Transfers                                                                             | and the second second se |                                                                                                    |                                                                                                 | 0AG13:SP13:KN3AGE                                                                                                    | we have a set of the set of the set of the set                                                                                                    | and the second second sec |                                                                                           | and concourses in                                                                                                    | or an internal destroy of the                                                                                                    | .75[26497]                                                                                                    | a de la substance de la seconda de                                                                                                    | and the second second s |                    | HUB_NC1851                                  |                                                  |
| •                                                                    | •                                                                         | Company of the second                                                                                                    | e HPR Connect                                                                               | an ger that is provided as a set                                                                                                    | 01100 may 200 pc                                                                                               | manufacture and a second second                                                                 | 10PCM:0238:KN3AGE                                                                                                    | and the state of the state of the state                                                                                                    |                                                                                                    |                                                                                           | industries of the                                                                                                    |                                                                                                    | 238[6015]                                                                                                    |                                                                                                    |                                                                                                    |                    | HUB_NC1851                                  |                                                  |
|                                                                      |                                                                           | and the second second s | e HiperSockets                                                                              | and the second second se | renview                                                                                                    | + N3D                                                                                           | 0AG22 SP22 KN3AGE                                                                                                    | INT   *ONLIN                                                                                                    | VE 05.10.0                                                                                                    | 01                                                                                        | ip.pipe                                                                                                    | #9.42.46                                                                                                    | 17(26497)                                                                                                    | <nm>SP2</nm>                                                                                                    | 2                                                                                                    |                    | HUB_NC1851                                  | 30                                               |
| -Phy-                                                                | D  -"                                                                     | 4                                                                                                    | a Interfaces (No                                                                            | osalanac                                                                                                    |                                                                                                    | 1                                                                                               |                                                                                                    |                                                                                                    |                                                                                                    |                                                                                           |                                                                                                    |                                                                                                    |                                                                                                    |                                                                                                    |                                                                                                    |                    |                                             | 0                                                |
|                                                                      |                                                                           |                                                                                                    | X.                                                                                          |                                                                                                    |                                                                                                    |                                                                                                 |                                                                                                    |                                                                                                    |                                                                                                    |                                                                                           |                                                                                                    |                                                                                                    |                                                                                                    |                                                                                                    | -                                                                                                    |                    |                                             |                                                  |
| Agent S                                                              | -                                                                         | d Configuratio                                                                                                    |                                                                                             |                                                                                                    |                                                                                                    |                                                                                                 |                                                                                                    |                                                                                                    |                                                                                                    |                                                                                           | -                                                                                                    |                                                                                                    |                                                                                                    |                                                                                                    |                                                                                                    |                    | 7 ¥ U)                                      | BO×                                              |
| System ID                                                            | TCP<br>Collecti<br>Starter                                                |                                                                                                    |                                                                                             | SNA<br>Collection                                                                                                    | PAGENT<br>Daemon                                                                                               | IKE<br>Daemor<br>Started                                                                        |                                                                                                    | Colle                                                                                                    | CP<br>ection<br>Time                                                                                                    | SNA<br>Collectio<br>Start Tim                                                             |                                                                                                    | Agent<br>Procedu<br>Name                                                                                                    | Ite Licor                                                                                                    |                                                                                                    | Agent<br>Iser ID                                                                                                    | Agent<br>Group Nan | Agent<br>Group ID                           | TCI<br>SNM<br>Data                               |
| SP13                                                                 | Yes                                                                       | Second State State Sta                                                                                                    | 1 Yes                                                                                       | 5 N                                                                                                    |                                                                                                    | 0                                                                                               | 03/24/13 13:03:31                                                                                                    | of the local distance of the local distance |                                                                                                    | 03/24/13 13:                                                                              |                                                                                                    | N3D0AG                                                                                                    |                                                                                                    | SER0                                                                                                    | 0 1                                                                                                    | #DCSTC             | 0                                           | TDNETT.PA                                        |
| 3P22                                                                 | Yes                                                                       |                                                                                                    | 1 Yes                                                                                       | 5 N                                                                                                    | 0 N                                                                                                    | 0                                                                                               | 03/24/13 12:31:43                                                                                                    | 03/24/13                                                                                                    | 12:31:43                                                                                                    | 03/24/1312:                                                                               | 31:53                                                                                                    | N3D0AG                                                                                                    | 2 DCU                                                                                                    | SER0                                                                                                    | 0                                                                                                    | #DCSTC             | 0                                           | TDNETT PA                                        |
| at more thanks                                                       | Yes                                                                       |                                                                                                    | 4 140.0                                                                                     |                                                                                                    |                                                                                                    |                                                                                                 |                                                                                                    | entrative lateral studies, being                                                                                                    | tain restor his faith and so                                                                                                    | manual statements and services                                                            | and a second second sec | are reaction of the local division of the local division of the lo | and the second second second                                                                                                    | the state of the state of the s |                                                                                                    |                    |                                             | construction equal trainers an interal particula |
| 1238                                                                 | 105                                                                       |                                                                                                    | 1 Yes                                                                                       | 1   Y                                                                                                    | es T                                                                                                    | es                                                                                              | 03/25/13 04:47:39                                                                                                    | 03/25/13                                                                                                    | 04:47:39                                                                                                    | 03/25/13 04                                                                               | 47:39                                                                                                    | N3510PC                                                                                                    | M IBMU                                                                                                    | SER                                                                                                    | 208                                                                                                    | OEDFLTG            | 999999                                      | USER.SNMF                                        |
| SNA Co                                                               | Ilector St                                                                | atus                                                                                                    |                                                                                             | 1                                                                                                    | Buffer Pool                                                                                                    | And Agen                                                                                        | tVTAM AgentVTAM                                                                                                    | Agent VTAM                                                                                                    | I Agent VTA                                                                                                    | M SNA                                                                                     |                                                                                                    | 1                                                                                                    |                                                                                                    |                                                                                                    | 208                                                                                                    | OEDFLTG            |                                             |                                                  |
| <b>SNA Co</b>                                                        | KING CSM BL                                                               | - du                                                                                                    | g EE And HPF<br>Collection                                                                  | ALL HPR<br>Collection                                                                                                    | Buffer Pool<br>VTAM Enviror<br>Collectio                                                                       | And Agen<br>iment Appl<br>n St                                                                  | t VTAM Agent VTAM<br>ication Application<br>atus Name                                                                                                    | Agent VTAN<br>Major Node<br>Status                                                                                                    | Agent VTAI<br>Major Node<br>Name                                                                                                    | M SNA<br>e NMI<br>Enabled                                                                 | PMI Exit<br>Status                                                                                                    | t PMII<br>Nar                                                                                                    | Exit S<br>ne t                                                                                                    | ysplex<br>Name                                                                                                    | 208                                                                                                    |                    |                                             |                                                  |
| SNA Col<br>System ID                                                 | CSM Bucco<br>Yes                                                          | atus<br>uffer Reportin                                                                                                    | g EE And HPF<br>Collection<br>Yes                                                           | ALL HPR<br>Collection<br>Yes                                                                                                    | Buffer Pool<br>VTAM Enviror<br>Collectio<br>Yes                                                                | And Agen<br>Iment Appl<br>n St<br>ACTI                                                          | i VTAM Agent VTAM<br>Application<br>alus Name<br>V N3PCN3SP                                                                                                    | Agent VTAN<br>Major Node<br>Status<br>ACTIV                                                                                                    | Agent VTA)<br>Major Node<br>Name<br>N3PCN3N                                                                                                    | M SNA<br>e NMI<br>Enabled<br>I Yes                                                        | PMI Exil<br>Status<br>ACTIVE                                                                                                    | t PMII<br>Nar<br>KN3AM                                                                                                    | Exit S<br>he t                                                                                                    | ysplex<br>Name                                                                                                    | 208                                                                                                    |                    |                                             |                                                  |
| System ID<br>0238<br>SP13                                            | KING CSM BL                                                               | atus<br>uffer Reportin                                                                                                    | g EE And HPF<br>Collection                                                                  | ALL HPR<br>Collection                                                                                                    | Buffer Pool<br>VTAM Enviror<br>Collectio                                                                       | And Agen<br>iment Appl<br>n St                                                                  | it VTAM Agent VTAM<br>Isation Application<br>atus Name<br>V N3PCN3SP<br>V N3A3N3SP                                                                                            | Agent VTAN<br>Major Node<br>Status                                                                                                    | Agent VTAI<br>Major Node<br>Name                                                                                                    | M SNA<br>e NMI<br>Enabled<br>Yes<br>Yes                                                   | PMI Exil<br>Status<br>ACTIVE<br>ACTIVE                                                                                                    | t PMII<br>Nar<br>KN3AM                                                                                                    | Exit S<br>ne t<br>V00 PLE<br>V00 LPA                                                                                                    | ysplex<br>Name                                                                                                    | 208                                                                                                    |                    |                                             |                                                  |
| SNA Col<br>System ID<br>0238<br>SP13<br>SP22                         | CSM BL<br>CSM BL<br>Cr<br>Yes<br>Yes<br>Yes                               | atus<br>uffer Reportin<br>offection                                                                                                    | g EE And HPF<br>Collection<br>Yes<br>Yes                                                    | ALL HPR<br>Collection<br>Yes<br>Yes                                                                                                    | Buffer Pool<br>VTAM Enviror<br>Collectio<br>Yes<br>Yes                                                         | And Agen<br>iment Appl<br>n St<br>ACTI<br>ACTI                                                  | it VTAM Agent VTAM<br>Isation Application<br>atus Name<br>V N3PCN3SP<br>V N3A3N3SP                                                                                            | Agent VTAM<br>Major Node<br>Status<br>ACTIV<br>ACTIV                                                                                                    | I Agent VTA)<br>Major Node<br>Name<br>N3PCN3N<br>N3A3N3N                                                                                                    | M SNA<br>e NMI<br>Enabled<br>Yes<br>Yes                                                   | PMI Exil<br>Status<br>ACTIVE<br>ACTIVE                                                                                                    | t PMI I<br>Nan<br>KN3AM<br>KN3AM                                                                                                    | Exit S<br>ne t<br>V00 PLE<br>V00 LPA                                                                                                    | ysplex<br>Name<br>EX1<br>IR400J                                                                                                    | 208                                                                                                    | OEDFLTG            | × = 0                                       |                                                  |
| SNA Co<br>System ID<br>0238<br>SP13<br>SP22<br>TCP Co                | CSM BL<br>CSM BL<br>Cr<br>Yes<br>Yes<br>Yes                               | atus<br>uffer Reportin<br>Offection                                                                                                    | 9 EE And HPF<br>Collection<br>Yes<br>Yes<br>Yes<br>Connections A<br>Applications            | ALL HPR<br>Collection<br>Yes<br>Yes<br>Yes<br>Statk La<br>Statistic                                                                                                    | Buffer Pool<br>VTAM Environ<br>Collectio<br>Yes<br>Yes<br>Yes<br>Yes                                           | And Agen<br>mment Appi<br>ACTI<br>ACTI<br>ACTI<br>ACTI<br>Data Link<br>Statis                   | ti VTAM Agent VTAM<br>Application<br>Application<br>V N3PCN3SP<br>V N3A3N3SP<br>V N3A2N3SP<br>V N3A2N3SP                                                                      | Agent VTAM<br>Major Node<br>Status<br>ACTIV<br>ACTIV<br>ACTIV<br>Routing<br>Table                                                                                                    | I Agent VTAI<br>Major Nod<br>Name<br>N3PCN3N<br>N3A3N3N<br>N3A2N3N<br>N3A2N3N<br>Routing Table                                                                                                    | M SNA<br>e NMI<br>Enabled<br>Yes<br>Yes<br>Yes<br>Yes                                     | PMI Exil<br>Status<br>ACTIVE<br>ACTIVE<br>ACTIVE                                                                                                    | t PMI I<br>Nan<br>KN3AM<br>KN3AM<br>KN3AM                                                                                                    | Exit S<br>ne t<br>V00 PLE<br>V00 LPA                                                                                                    | ysplex<br>Name<br>X1<br>R400J<br>R400J<br>R400J                                                                                                    |                                                                                                    |                    | / I (I)<br>/ I (I)<br>TCPIP<br>Address Spac | B C ×                                            |
| SNA Col<br>System ID<br>1238<br>SP13<br>SP22<br>TCP Col<br>System ID | CSM BL<br>CSM BL<br>Cr<br>Yes<br>Yes<br>Yes                               | atus<br>uffer Reportin<br>Ollection<br>atus<br>Collection<br>Status                                                                                                    | g EE And HPF<br>Collection<br>Yes<br>Yes<br>Yes<br>Connections A                            | ALL HPR<br>Collection<br>Yes<br>Yes<br>Yes                                                                                                    | Buffer Pool<br>VTAM Environ<br>Collectio<br>Yes<br>Yes<br>Yes<br>Yes                                           | And Agen<br>mment Appi<br>ACTI<br>ACTI<br>ACTI<br>ACTI<br>Data Link<br>Statis                   | t VTAM Agent VTAM<br>Application<br>atus Name<br>V N3PCN3SP<br>V N3A3N3SP<br>V N3A2N3SP<br>V N3A2N3SP                                                                         | Agent VTAM<br>Major Node<br>Status<br>ACTIV<br>ACTIV<br>ACTIV<br>Routing                                                                                                    | Agent VTA<br>Major Nod<br>Name<br>N3PCN3N<br>N3A3N3N<br>N3A2N3N<br>N3A2N3N<br>Routing Table<br>Collection<br>Frequency                                                                                                    | M SNA<br>e NMI<br>Enabled<br>Yes<br>Yes<br>Yes<br>Yes                                     | PMI Exil<br>Status<br>ACTIVE<br>ACTIVE<br>ACTIVE                                                                                                    | t PMI I<br>Nar<br>KN3AM<br>KN3AM<br>KN3AM                                                                                                    | Sxit S<br>he I<br>VOO PLE<br>VOO LPA<br>VOO LPA<br>FTP<br>Collection                                                                                                    | ysplex,<br>Vame<br>X1<br>R400J<br>R400J<br>FTP Data<br>Display<br>Interval                                                                                                    |                                                                                                    | Security ,         | ✓ ∓ Ⅲ ✓ ∓ Ⅲ ✓ ∓ Ⅲ                           |                                                  |
| SNA Col<br>System ID<br>0238<br>SP13<br>SP22                         | Ilector Stu<br>CSM Bu<br>Cr<br>Yes<br>Yes<br>Yes<br>Hector Stu<br>Monitor | atus<br>uffer Reportin<br>offection<br>atus<br>Collection<br>Status<br>OK                                                                                                    | g EE And HPF<br>Collection<br>Yes<br>Yes<br>Yes Connections A<br>Applications<br>Collection | ALL HPR<br>Collection<br>Yes<br>Yes<br>Yes<br>Statistic<br>Collection                                                                                                    | Buffer Pool<br>VTAM Environ<br>Collectio<br>Yes<br>Yes<br>Yes<br>Yes<br>Statistics<br>Statistics<br>Collection | And Agen<br>mment Appi<br>ACTI<br>ACTI<br>ACTI<br>ACTI<br>ACTI<br>Data Link<br>Statis<br>Collec | t VTAM Agent VTAM<br>ication Application<br>alus Name<br>V N3PCN3SP<br>V N3A2N3SP<br>V N3A2N3SP<br>V N3A2N3SP<br>Control OSA<br>tics Statistics<br>tion Collection 1<br>Yes 1 | Agent VTAM<br>Major Node<br>Status<br>ACTIV<br>ACTIV<br>ACTIV<br>Routing<br>Table<br>Collection                                                                                                    | Agent VTA<br>Major Nod<br>N3PCA3N<br>N3A3N3N<br>N3A3N3N<br>N3A2N3N<br>Routing Table<br>Collection<br>Frequency                                                                                                    | M SNA<br>e NMI<br>Enabled<br>Yes<br>Yes<br>Yes<br>Yes<br>e TN3270<br>Server<br>Collection | PMI Exil<br>Status<br>ACTIVE<br>ACTIVE<br>ACTIVE                                                                                                    | t PMI I<br>Nan<br>KN3AM<br>KN3AM<br>KN3AM<br>KN3AM<br>70 Data<br>play<br>erval                                                                                                    | Exit S<br>10 PLE<br>10 PLE | ysplex,<br>Vame<br>X1<br>R400J<br>R400J<br>R400J<br>Isplay<br>Interval<br>Interval<br>24                                                                                                    |                                                                                                    | Security /         | ✓ ∓ III<br>✓ ∓ III<br>TCPIP<br>Address Spac | H TCPHP<br>Procedure<br>Name                     |

Agent Status workspace provides configuration and status information about the agent and its data collectors.

- Troubleshoot data collection problems resulting in missing or incomplete data
  - After an install or upgrade
  - After the agent has been running for some time

New attributes display status of data collection interfaces

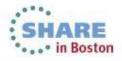

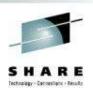

#### OMEGAMON integrates within a total System z Business Service Management solution

OMEGAMON Portfolio provides performance and availability visibility for System z. Events and data consumed by a set of Tivoli BSM products

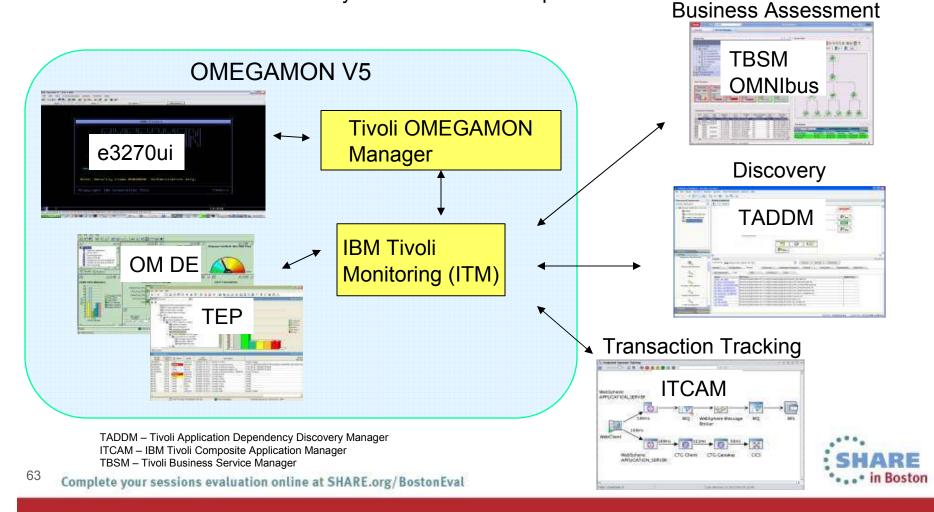

# Business success is directly dependent on the health of underlying IT systems, applications, and networks

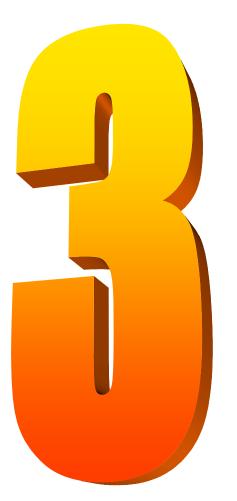

- Complexity of today's enterprise environments demands solutions that integrate across the enterprise
- IBM in unique position to deliver monitoring and management solutions across enterprise subsystems, including mainframe network
  - IBM Tivoli OMEGAMON XE for Mainframe Networks V5.1.1 is key to system and network availability and performance, providing Visibility, Control, and Automation

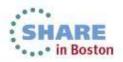

•

#### Learn about all recent Tivoli announcements and how to exploit them in sessions this week.

Monday

- •14073 What's New in OMEGAMON (11:00)
- •14121 OMEGAMON for Storage (4:30)

Tuesday

- •13903 OMEGAMON Lab (9:30)
- •14074 Automation Control (11:00)
- •14163 OMEGAMON for Storage (4:30)

Wednesday

- •13295 OMEGAMON for Networks (8:00)
- •13771 Advanced Catalog Mgmt (9:30)
- •14076 System Automation (11:00)
- •14089 Storage Management (11:00)
- •14080 Workload Automation (3:00)

System z Facebook page: https://www.facebook.com/IBMsystemz Twitter hashtag: #systemzsw Thursday

- •13546 NetView Canslog (12:15)
- •14345 Lunch and Learn Mike Baskey
- •14077 OMEGAMON zAware support (1:30)
- 13545 NetView Management (3:00)

Friday

- •14056 OMEGAMON power user (8:00)
- •13824 OMEGAMON for DB2 (9:30)
- 14082 Capacity Management with TDSz

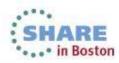

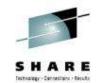

# IBM System z Service Management critical for moving to Mobile, Big Data and Cloud

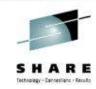

IBM continues to improve z/OS environment to support new technologies

- OMEGAMON family enhancements
  - OMEGAMON XE on z/OS V5.1.1
  - OMEGAMON XE for Mainframe Networks V5.1.1
  - OMEGAMON XE for Storage V5.2
  - OMEGAMON for z/VM and Linux V4.3
- IBM Automation Control for z/OS
- Workload Scheduler for z/OS v9.1
- Storage Management for z/OS portfolio enhancements

Learn More: http://www-01.ibm.com/software/os/systemz/itsm/

Follow us on Service Management Connect: <u>http://www.ibm.com/developerworks/servicemanagement/z/index.html</u>

And, Mainframe Insights: https://www-304.ibm.com/connections/blogs/systemz/?lang=en\_us\_

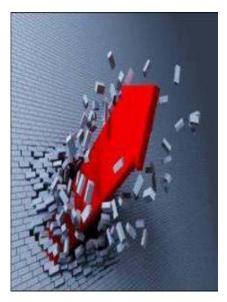

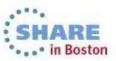

66 Complete your sessions evaluation online at SHARE.org/BostonEval

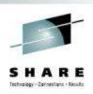

#### Session 13295

#### What's New(er) for z/OS Network Performance Monitoring with OMEGAMON

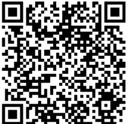

Dean Butler (butlerde@us.ibm.com)

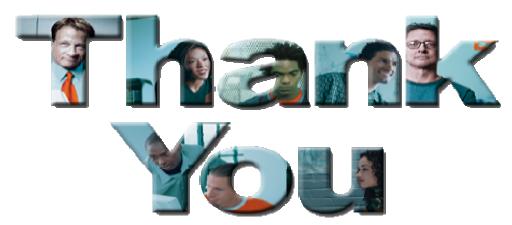

YouTube videos of problem solving scenarios: http://www.youtube.com/playlist?list=PLiD3\_RDV00Jcpfl2GCf2mPqprba2KZCsP

SHARE in Boston

67 Complete your sessions evaluation online at SHARE.org/BostonEval

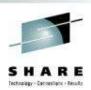

# Reference

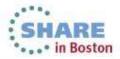

### **Product Documentation**

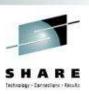

- Document library: https://ibm.biz/Bdxknw
  - Common books: https://ibm.biz/BdxknU
- IBM Tivoli OMEGAMON XE for Mainframe Networks:
  - Planning and Configuration Guide, SC27-4447
  - Enhanced 3270 User Interface Guide, **SC27-4450** Tivoli Enterprise Portal User's Guide, **SC27-4446**

  - Troubleshooting Guide, SC27-4448
  - Parameter Reference, SC27-4449
- IBM Tivoli OMEGAMON XE and Tivoli Management Services on z/OS: • Common Planning and Configuration Guide: SC23-9734

IBM Tivoli OMEGAMON XE and Tivoli Management Services: Enhanced 3270 User Interface Guide: **SC22-5426** 

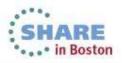

### Technotes

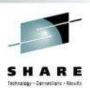

- OMEGAMON XE for Mainframe Network v5.1.1 GA technote:
  - <u>https://ibm.biz/BdxknT</u>
- High Availability z/OS Hub TEMS support Technote
  - <u>http://www-</u>
     <u>01.ibm.com/support/docview.wss?uid=swg21326770</u>
- Troubleshooting no data conditions on the OMEGAMON Enhanced 3270 User Interface
  - <u>http://www-</u> 01.ibm.com/support/docview.wss?uid=swg21610269

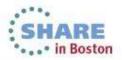

## Community, Forum, Wiki

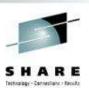

- OMEGAMON XE for Mainframe Networks Community/Forum Support Site:
  - <u>http://www-</u> 01.ibm.com/software/sysmgmt/products/support/R118663G41228 S30-community.html
- Tivoli System z Monitoring and Application Management:
  - <u>https://www.ibm.com/developerworks/mydeveloperworks/wikis/home?lang=en#/wiki/Tivoli%20System%20z%20Monitoring%20and%20Application%20Management/page/OMEGAMON%20XE%20for%20Mainframe%20Networks</u>
- OMEGAMON XE for Mainframe Networks Wiki:
  - <u>https://www.ibm.com/developerworks/mydeveloperworks/wikis/home?lang=en#/wiki/Tivoli%20System%20z%20Monitoring%20and%20Application%20Management/page/OMEGAMON%20XE%20for%20Mainframe%20Networks</u>
- Service Management Connect:
  - <u>https://www.ibm.com/developerworks/servicemanagement/</u>

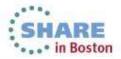